User's Guide

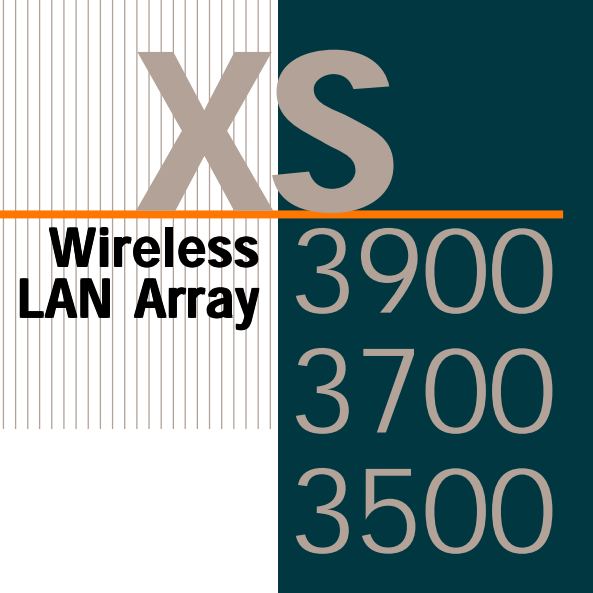

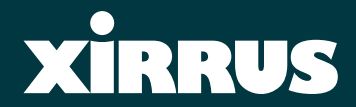

November 3rd, 2005

## **Wireless LAN Array**

### **XS-3900, XS-3700, XS-3500**

All rights reserved. This document may not be reproduced or disclosed in whole or in part by any means without the written consent of Xirrus, Inc.

> **Part Number: 800-0006-001** (Revision C)

*Copyright © 2005 Xirrus, Inc.* 370 North Westlake Blvd, Suite 200 Westlake Village, CA 91362 USA www.xirrus.com

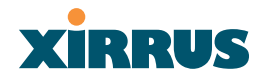

### **Trademarks**

**XIRRUS** is a trademark of Xirrus, Inc. All other trademarks and brand names are marks of their respective holders.

### **Notices**

#### **FCC Notice**

This device complies with Part 15 of the FCC Rules, with operation subject to the following two conditions: (1) This device may not cause harmful interference, and (2) this device must accept any interference received, including interference that may cause unwanted operation.

This equipment has been tested and found to comply with the limits for a Class A digital device, pursuant to Part 15 of the FCC rules. These limits are designed to provide reasonable protection against harmful interference in a residential installation. This equipment generates, uses and can radiate RF energy and, if not installed and used in accordance with the instructions, may cause harmful interference to radio communications. However, there is no guarantee that interference will not occur in a particular installation. If this equipment does cause harmful interference to radio or television reception, which can be determined by turning the equipment off and on, the user is encouraged to try to correct the interference by one or more of the following safety measures:

- Reorient or relocate the receiving antenna.
- $\bullet$  Increase the separation between the equipment and the receiver.
- Consult the dealer or an experienced wireless technician for help.

Use of a shielded twisted pair (STP) cable must be used for all Ethernet connections in order to comply with EMC requirements.

#### **RF Radiation Hazard Warning**

To ensure compliance with FCC RF exposure requirements, this device must be installed in a location where the antennas of the device will have a minimum distance of at least 25 cm (9.84 inches) from all persons. Using higher gain antennas and types of antennas not certified for use with this product is not allowed. The device shall not be co-located with another transmitter.

#### **Non-Modification Statement**

Unauthorized changes or modifications to the device are not permitted. Use only the supplied internal antenna, or external antennas supplied by the manufacturer. Modifications to the device will void the warranty and may violate FCC regulations. Please go to the Xirrus Web site for a list of all approved antennas.

#### **Indoor Use**

This product has been designed for indoor use. Operation of channels in the 5150MHz to 5250MHz band is permitted indoors only to reduce the potential for harmful interference to co-channel mobile satellite systems.

#### **Maximum Antenna Gain**

Currently, the maximum antenna gain for external antennas is limited to 5.2dBi for operation in the 2400MHz to 2483.5MHz, 5250MHz to 5350MHz and 5725MHz to 5825MHz bands. The antenna gains must not exceed maximum EIRP limits set by the FCC / Industry Canada.

#### **High Power Radars**

High power radars are allocated as primary users (meaning they have priority) in the 5250MHz to 5350MHz and 5650MHz to 5850MHz bands. These radars could cause interference and/or damage to LELAN devices used in Canada.

### **Industry Canada Notice and Marking**

This Class A digital apparatus complies with Canadian ICES-003.

*Cet appareil numérique de la classe A est conforme à la norme NMB-003 du Canada.*

The term "IC:" before the radio certification number only signifies that Industry Canada technical specifications were met.

To reduce potential radio interference to other users, the antenna type and its gain should be so chosen that the equivalent isotropically radiated power (EIRP) is not more than that required for successful communication.

### EU Directive 1999/5/EC Compliance Information

This section contains compliance information for the Xirrus Wireless LAN Array family of products, which includes the XS-3900, XS-3700 and XS-3500. The compliance information contained in this section is relevant to the European Union and other countries that have implemented the EU Directive 1999/5/EC.

#### **Declaration of Conformity**

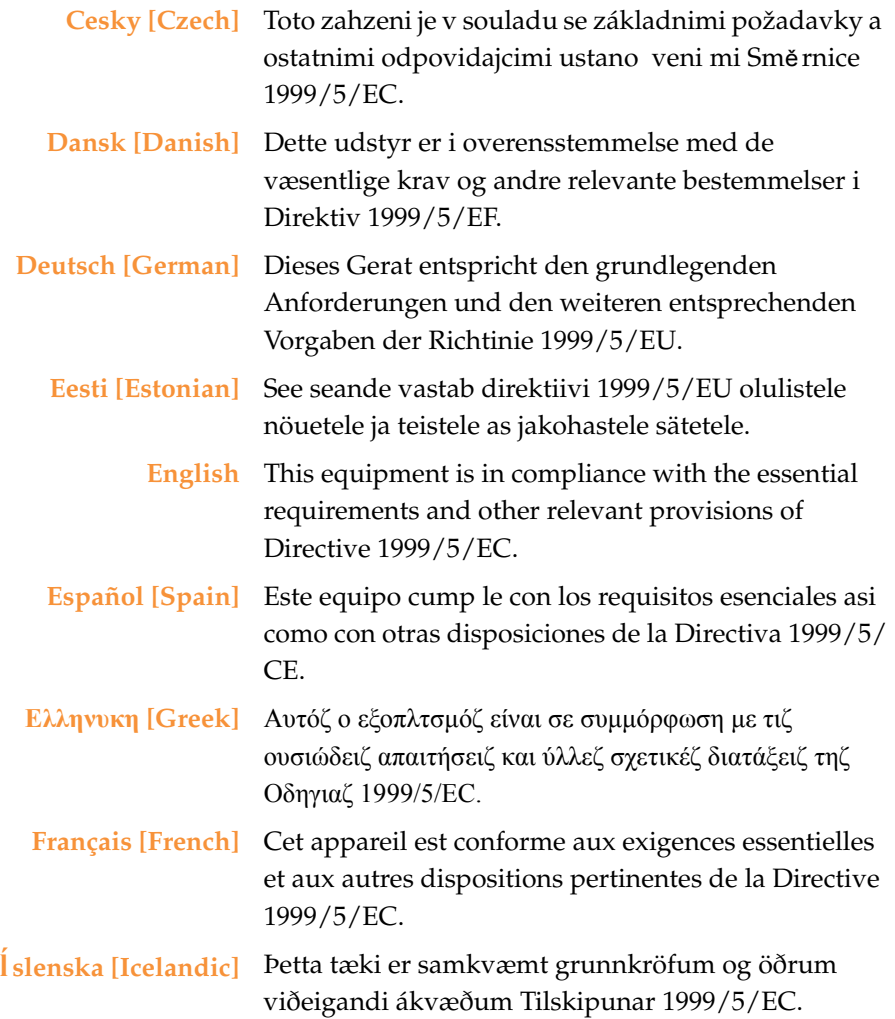

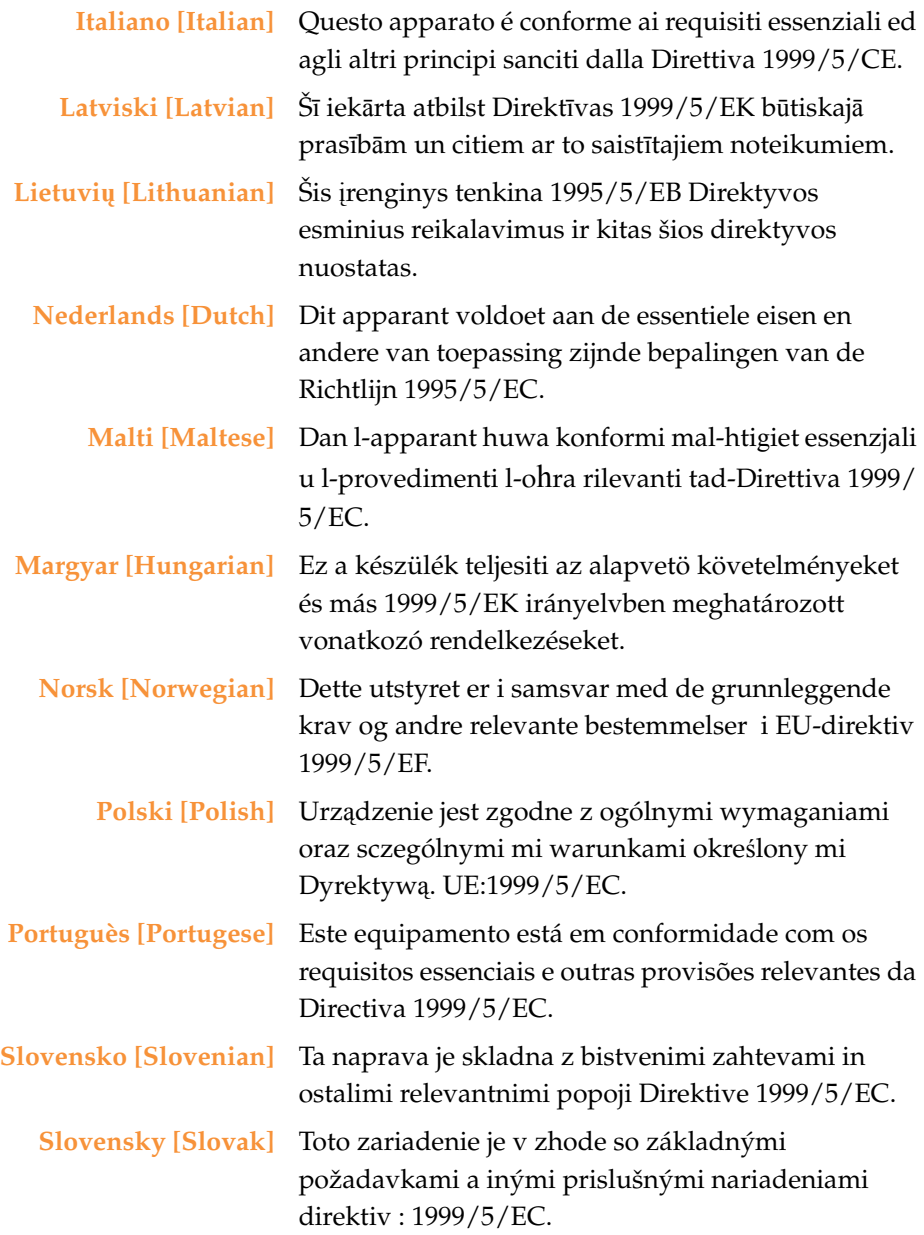

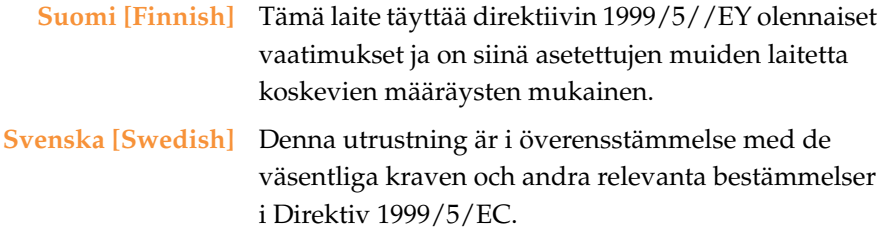

#### **Assessment Criteria**

The following standards were applied during the assessment of the product against the requirements of the Directive 1999/5/EC:

- Radio: EN 301 893 and EN 300 328 (if applicable)
- **EMC: EN 301 489-1 AND en 301 489-17**
- Safety: EN 50371 to EN 50385

#### **CE Marking**

For the Xirrus Wireless LAN Array (XS-3900, XS-3700 and XS-3500), the CE mark and Class-2 identifier opposite are affixed to the equipment and its packaging:

CE 1

#### **WEEE Compliance**

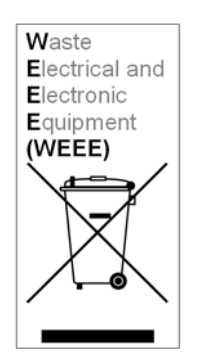

- Natural resources were used in the production of this equipment.
- This equipment may contain hazardous substances that could impact the health of the environment.
- In order to avoid harm to the environment and consumption of natural resources, we encourage you to use appropriate take-back systems when disposing of this equipment.
- The appropriate take-back systems will reuse or recycle most of the materials of this equipment in a way that will not harm the environment.
- The crossed-out wheeled bin symbol (in accordance with European Standard EN 50419) invites you to use those take-back systems and advises you not to combine the material with refuse destined for a land fill.
- If you need more information on collection, re-use and recycling systems, please contact your local or regional waste administration.
- Please contact Xirrus for specific information on the environmental performance of our products.

#### **National Restrictions**

In the majority of the EU and other European countries, the 2.4 GHz and 5 GHz bands have been made available for the use of Wireless LANs. The following table provides an overview of the regulatory requirements in general that are applicable for the 2.4 GHz and 5 GHz bands.

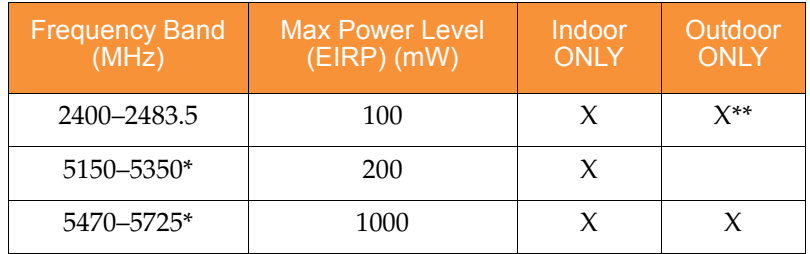

*\*Dynamic frequency selection and Transmit Power Control is required in these frequency bands. \*\*France is indoor use only in the upper end of the band.*

The requirements for any country may change at any time. Xirrus recommends that you check with local authorities for the current status of their national regulations for both 2.4 GHz and 5 GHz wireless LANs.

The following countries have additional requirements or restrictions than those listed in the above table:

### **Belgium**

The Belgian Institute for Postal Services and Telecommunications (BIPT) must be notified of any outdoor wireless link having a range exceeding 300 meters. Xirrus recommends checking at [www.bipt.be](http://www.bipt.be) for more details.

*Draadloze verbindingen voor buitengebruik en met een reikwijdte van meer dan 300 meter dienen aangemeld te worden bij het Belgisch Instituut voor postdiensten en telecommunicatie (BIPT). Zie [www.bipt.be](http://www.bipt.be) voor meer gegevens.*

*Les liasons sans fil pour une utilisation en extérieur d'une distance supérieure à 300 mèters doivent être notifiées à l'Institut Belge des services Postaux et des Télécommunications (IBPT). Visitez [www.bipt.be](http://www.bipt.be) pour de plus amples détails.*

#### **France**

The use of the band from 5470 MHz to 5725 MHz is **not allowed** in France. The band from 5150 MHz to 5350 MHz can only be used **indoors**. If the product is used outdoors, the use of any 5 GHz frequency is **not allowed**, and power output is restricted in some pportions of the 2.4 GHz band. Refer to the following table or go to [www.art-telecom.fr](http://www.art-telecom.fr) for more details.

*L'utilisation de la bande 5470 MHz à 5725 MHz n'est pas autorisée en France. La bande de 5150 MHz à 5350 MHz ne peut être utilisée qu' à l'intérieur d'un bâtiment. Dans le cas d'une utilisation en extérieur aucune fréquence dans le bandes des 5 GHz n'est permise, tandis que la puissance est limitée dans certaines parties de la bande des 2.4 GHz. Reportez-vous à la suivre table ou visitez [www.art-telecom.fr](http://www.art-telecom.fr) pour de plus amples détails.*

The following table shows the applicable power levels for 2.4 GHz and 5 GHz in France *(Puissances utilisables dans les bandes 2.4 GHz et 5 GHz en France)*.

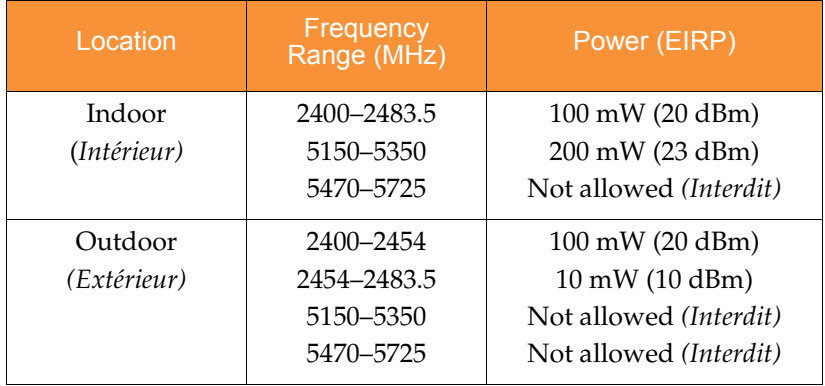

#### **Greece**

A license from EETT is required for the outdoor operation in the 5470 MHz to 5725 MHz band. Xirrus recommends checking [www.eett.gr](http://www.eett.gr) for more details.

*Ç äç éïõñãβάéêô ùíåîùôåñéêï ñïõóôç æ íçóõ íïô ôùí 5470–5725 ÌÇz å éôñ åôάéùíï åôÜά üÜäåéά ôçò ÅÅÔÔ, ïõ ïñçãåβôάé óôåñά ά ü ó öùíç ãí ç ôïõ ÃÅÅÈÁ. åñéóóüôåñåò ëå ôïì ñåéåùóôï [www.eett.gr](http://www.eett.gr)*

#### **Italy**

[This product meets the National Radio Interface and the requirements](http://www.communicazioni.it/it/)  [specified in the National Frequency Allocation Table for Italy. Unless this](http://www.communicazioni.it/it/)  wireless LAN product is operating within the boundaries of the owner's property, its use requires a "general authorization." pplease check with www.communicazioni.it/it/ for more details.

*Questo prodotto é conforme alla specifiche di Interfaccia Radio Nazionali e rispetta il Piano Nazionale di ripartizione delle frequenze in Italia. Se non viene installato all'interno del proprio fondo, l'utilizzo di prodotti wireless LAN richiede una "autorizzazione Generale." Consultare* [www.communicazioni.it/it/](http://wwwcommunicazioni.it/it/) *per maggiori dettagli.*

#### **Noway, Switzerland and Liechtenstein**

Although Norway, Switzerland and Liechtenstein are not EU member states, the EU Directive 1999/5/EC has also been implemented in those countries.

#### **Calculating the Maximum Output Power**

The regulatory limits for maximum output power are specified in EIRP (radiated power). The EIRP level of a device can be calculated by adding the gain of the antenna used (specified in dBi) to the output power available at the connector (specified in dBm).

#### **Antennas**

The Xirrus Wireless LAN Array family of products employs integrated antennas that cannot be removed and which are not user accessible. Nevertheless, as regulatory limits are not the same throughout the EU, users may need to adjust the conducted power setting for the radio to meet the EIRP limits applicable in their country or region. Adjustments can be made from the product's management interface—either Web Management Interface (WMI) or Command Line Interface(CLI).

#### **Operating Frequency**

The operating frequency in a wireless LAN is determined by the access point. As such, it is important that the access point is correctly configured to meet the local regulations. See National Restrictions in this section for more information.

If you still have questions regarding the compliance of Xirrus products or you cannot find the information you are looking for, please contact us at:

Xirrus, Inc. 370 North Westlake Blvd, Suite 200 Westlake Village, CA 91362 USA Tel: 1.805.497.0955 Fax: 1.805.449.1180

www.xirrus.com

### Safety Warnings

**Safety Warnings**<br> **Read all user documentation before powering this device. All Xirrus** interconnected equipment should be contained indoors. This product is not suitable for outdoor operation. Please verify the integrity of the system ground prior to installing Xirrus equipment. Additionally, verify that the ambient operating temperature does not exceed 50°C.

! **Explosive Device Proximity Warning** Do not operate the XS-3900/XS-3700/XS-3500 unit near unshielded blasting caps or in an explosive environment unless the device has been modified to be especially qualified for such use.

! **Lightning Activity Warning** Do not work on the XS-3900/XS-3700/XS-3500 or connect or disconnect cables during periods of lightning activity.

! **Circuit Breaker Warning** The XS-3900/XS-3700/XS-3500 relies on the building's installation for over current protection. Ensure that a fuse or circuit breaker no larger than 120 VAC, 15A (U.S.) or 240 VAC, 10A (International) is used on all current-carrying conductors.

Translated safety warnings appear on the following page.

### Translated Safety Warnings

#### **Avertissements de Sécurité**

! **Sécurité** Lisez l'ensemble de la documentation utilisateur avant de mettre cet appareil sous tension. Tous les équipements Xirrus interconnectés doivent être installés en intérieur. Ce produit n'est pas conçu pour être utilisé en extérieur. Veuillez vérifier l'intégrité de la terre du système avant d'installer des équipements Xirrus. Vérifiez également que la température de fonctionnement ambiante n'excède pas 50°C.

! **Proximité d'appareils explosifs** N'utilisez pas l'unité XS-3900/XS-3700/XS-3500 à proximité d'amorces non blindées ou dans un environnement explosif, à moins que l'appareil n'ait été spécifiquement modifié pour un tel usage.

! **Foudre** N'utilisez pas l'unité XS-3900/XS-3700/XS-3500 et ne branchez pas ou ne débranchez pas de câbles en cas de foudre.

! **Disjoncteur** L'unité XS-3900/XS-3700/XS-3500 dépend de l'installation du bâtiment pour ce qui est de la protection contre les surintensités. Assurez-vous qu'un fusible ou qu'un disjoncteur de 120 Vca, 15 A (États-Unis) ou de 240 Vca, 10 A (International) maximum est utilisé sur tous les conducteurs de courant.

#### Software Warranty and License Agreement

PLEASE READ THIS SOFTWARE LICENSE AGREEMENT CAREFULLY BEFORE DOWNLOADING OR USING THE SOFTWARE.

BY USING ANY LICENSED MATERIALS OR THE EQUIPMENT THAT CONTAINS THIS PRODUCT, YOU ACKNOWLDEGE THAT YOU HAVE READ AND UNDERSTOOD ALL THE TERMS AND CONDITIONS OF THIS AGREEMENT AND THAT YOU ARE CONSENTING TO BE BOUND BY THIS AGREEMENT. IF YOU DO NOT AGREE TO ALL OF THE TERMS OF THIS AGREEMENT, RETURN THE UNUSED PRODUCT TO THE PLACE OF PURCHASE FOR A FULL REFUND.

**Single User License Grant:** Xirrus, Inc. ("Xirrus") and its suppliers grant to Customer ("Customer") a nonexclusive and nontransferable license to use the Xirrus software and related documentation ("Software") in object code form solely on a single central processing unit owned or leased by Customer or otherwise embedded in equipment provided by Xirrus.

**Multiple-Users License Grant:** Xirrus Inc. ("Xirrus") and its suppliers grant to Customer ("Customer") a nonexclusive and nontransferable license to use the Xirrus software and related documentation ("Software") in object code form: (i) installed in a single location on a hard disk or other storage device on up to the number of computers owned or leased by Customer for which Customer has paid a license fee ("Permitted Number of Computers"); or (ii) provided the Software is configured for network use, installed on a single file server for use on a single local area network for either (but not both) of the following purposes: (a) permanent installation onto a hard disk or other storage device on up to the Permitted Number of Computers; or (b) use of the Software over such network, provided the number of computers connected to the server does not exceed the Permitted Number of Computers. Customer agrees to (i) only use the programs contained in the Software for which Customer has paid a license fee (or in the case of an evaluation copy, those programs Customer is authorized to evaluate), (ii) not use any component of the Software or Equipment other than solely in conjunction with operation of the Software and as applicable, Equipment, (iii) unbundle any component of the Software or Equipment, (iv) use any component of the Software for the development of or in conjunction with any software application intended for resale that employs any such component, (v) use the Licensed Materials or Equipment in life support systems, human implantation, nuclear facilities or systems or any other application where failure could lead to a loss of life or catastrophic property damage, or (vi) cause or permit any third party to do any of the foregoing. Xirrus may provide updates, corrections, enhancements, modifications or bug fixes for the Software ("Updates") to Licensee. Any such Update shall be deemed part of the Software and subject to the license and all other terms and conditions hereunder.

Customer grants to Xirrus or its independent accountants the right to examine its books, records and accounts during Customer's normal business hours to verify compliance with the above provisions. In the event such audit discloses that the Permitted Number of Computers is exceeded, Customer shall promptly pay to Xirrus the appropriate license fee for the additional computers or users. At Xirrus' option, Xirrus may terminate this license for failure to pay the required license fee.

Customer may make one (1) archival copy of the Software provided Customer affixes to such copy all copyright, confidentiality, and proprietary notices that appear on the original.

EXCEPT AS EXPRESSLY AUTHORIZED ABOVE, CUSTOMER SHALL NOT: COPY, IN WHOLE OR IN PART, SOFTWARE OR DOCUMENTATION; MODIFY THE SOFTWARE; REVERSE COMPILE OR REVERSE ASSEMBLE ALL OR ANY PORTION OF THE SOFTWARE; OR RENT, LEASE, DISTRIBUTE, SELL, OR CREATE DERIVATIVE WORKS OF THE SOFTWARE.

Customer agrees that aspects of the licensed materials, including the specific design and structure of individual programs, constitute trade secrets and/or copyrighted material of Xirrus. Customer agrees not to disclose, provide, or otherwise make available such trade secrets or copyrighted material in any form to any third party without the prior written consent of Xirrus. Customer agrees to implement reasonable security measures to protect such trade secrets and copyrighted material. Title to Software and documentation shall remain solely with Xirrus.

OWNERSHIP. Xirrus or its suppliers own and shall retain all right, title and interest (including without limitation all intellectual property rights) in and to the Software and any Update, whether or not made by Xirrus. Licensee acknowledges that the licenses granted under this Agreement do not provide Licensee with title to or ownership of the Software, but only a right of limited use under the terms and conditions of this Agreement. All information or feedback provided by Licensee to Xirrus with respect to the Software or Equipment shall be Xirrus' property and deemed confidential information of Xirrus.

LIMITED WARRANTY. Xirrus warrants that for a period of ninety (90) days from purchase (i) the media on which the Software is furnished will be free of defects in materials and workmanship under normal use, and (ii) the Software substantially conforms to its published specifications. Except for the foregoing, the Software is provided AS IS. This limited warranty extends only to Customer as the original licensee. Customer's exclusive remedy and the entire liability of Xirrus and its suppliers under this limited warranty will be, at Xirrus' or its service center's option, repair, replacement, or refund (if a standalone product) of the Software. In no event does Xirrus warrant that the Software is error free or that Customer will be able to operate the Software without problems or interruptions.

This warranty does not apply if the software (a) has been altered, except by Xirrus, (b) has not been installed, operated, repaired, or maintained in accordance with instructions supplied by Xirrus, (c) has been subjected to abnormal physical or electrical stress, misuse, negligence, or accident, or (d) is used in ultrahazardous activities.

DISCLAIMER. EXCEPT AS SPECIFIED IN THIS WARRANTY, ALL EXPRESS OR IMPLIED CONDITIONS, REPRESENTATIONS, AND WARRANTIES INCLUDING, WITHOUT LIMITATION, ANY IMPLIED WARRANTY OF MERCHANTABILITY, FITNESS FOR A PARTICULAR PURPOSE, NONINFRINGEMENT OR ARISING FROM A COURSE OF DEALING, USAGE, OR TRADE PRACTICE, ARE HEREBY EXCLUDED TO THE EXTENT ALLOWED BY APPLICABLE LAW.

IN NO EVENT WILL XIRRUS OR ITS SUPPLIERS BE LIABLE FOR ANY LOST REVENUE, PROFIT, OR DATA, OR FOR SPECIAL, INDIRECT, CONSEQUENTIAL, INCIDENTAL, OR PUNITIVE DAMAGES HOWEVER CAUSED AND REGARDLESS OF THE THEORY OF LIABILITY ARISING OUT OF THE USE OF OR INABILITY TO USE THE SOFTWARE EVEN IF XIRRUS OR ITS SUPPLIERS HAVE BEEN ADVISED OF THE POSSIBILITY OF SUCH DAMAGES. In no event shall Xirrus' or its suppliers' liability to Customer, whether in contract, tort (including negligence), or otherwise, exceed the price paid by Customer. The foregoing limitations shall apply even if the above-stated warranty fails of its essential purpose. SOME STATES DO NOT ALLOW LIMITATION OR EXCLUSION OF LIABILITY FOR CONSEQUENTIAL OR INCIDENTAL DAMAGES.

The above warranty DOES NOT apply to any beta software, any software made available for testing or demonstration purposes, any temporary software modules or any software for which Xirrus does not receive a license fee. All such software products are provided AS IS without any warranty whatsoever.

This License is effective until terminated. Customer may terminate this License at any time by destroying all copies of Software including any documentation. This License will terminate immediately without notice from Xirrus if Customer fails to comply with any provision of this License. Upon termination, Customer must destroy all copies of Software.

Software, including technical data, is subject to U.S. export control laws, including the U.S. Export Administration Act and its associated regulations, and may be subject to export or import regulations in other countries. Customer agrees to comply strictly with all such regulations and acknowledges that it has the responsibility to obtain licenses to export, re-export, or import Software.

This License shall be governed by and construed in accordance with the laws of the State of California, United States of America, as if performed wholly within the state and without giving effect to the principles of conflict of law. Customer may not assign or transfer any of its rights or delegate any of its obligations under this agreement. No delay, failure or waiver by either party to exercise any right or remedy under this agreement shall operate to waive any exercise of such right or remedy or any other right or remedy. If any portion hereof is found to be void or unenforceable, the remaining provisions of this License shall remain in full force and effect. This License constitutes the entire License between the parties with respect to the use of the Software.

Restricted Rights - Xirrus' software is provided to non-Department of Defense agencies with RESTRICTED RIGHTS and its supporting documentation is provided with LIMITED RIGHTS. Use, duplication, or disclosure by the Government is subject to the restrictions as set forth in subparagraph "C" of the Commercial Computer Software - Restricted Rights clause at FAR 52.227-19. In the event the sale is to a Department of Defense agency, the government's rights in software, supporting documentation, and technical data are governed by the restrictions in the Technical Data Commercial Items clause at DFARS 252.227-7015 and DFARS 227.7202. Manufacturer is Xirrus, Inc. 370 North Westlake Blvd, Suite 200 Westlake Village, CA 91362.

**PROPRIETARY NOTICES.** Customer shall maintain and reproduce all copyright and other proprietary notices on all copies of the Software in the same form and manner that such notices are included on the Software.

#### Hardware Warranty Agreement

PLEASE READ THIS AGREEMENT CAREFULLY BEFORE USING THIS PRODUCT

BY USING THIS PRODUCT, YOU ACKNOWLDEGE THAT YOU HAVE READ AND UNDERSTOOD ALL THE TERMS AND CONDITIONS OF THIS AGREEMENT AND THAT YOU ARE CONSENTING TO BE BOUND BY THIS AGREEMENT. IF YOU DO NOT AGREE TO ALL OF THE TERMS OF THIS AGREEMENT, RETURN THE UNUSED PRODUCT TO THE PLACE OF PURCHASE FOR A FULL REFUND.

LIMITED WARRANTY. Xirrus warrants that for a period of one year from the date of purchase by the original purchaser ("Customer"): (i) the Xirrus Equipment ("Equipment") will be free of defects in materials and workmanship under normal use; and (ii) the Equipment substantially conforms to its published specifications. Except for the foregoing, the Equipment is provided AS IS. This limited warranty extends only to Customer as the original purchaser. Customer's exclusive remedy and the entire liability of Xirrus and its suppliers under this limited warranty will be, at Xirrus' option, repair, replacement, or refund of the Equipment if reported (or, upon request, returned) to the party supplying the Equipment to Customer. In no event does Xirrus warrant that the Equipment is error free or that Customer will be able to operate the Equipment without problems or interruptions.

This warranty does not apply if the Equipment (a) has been altered, except by Xirrus, (b) has not been installed, operated, repaired, or maintained in accordance with instructions supplied by Xirrus, (c) has been subjected to abnormal physical or electrical stress, misuse, negligence, or accident, or (d) is used in ultrahazardous activities.

DISCLAIMER. EXCEPT AS SPECIFIED IN THIS WARRANTY, ALL EXPRESS OR IMPLIED CONDITIONS, REPRESENTATIONS, AND WARRANTIES INCLUDING, WITHOUT LIMITATION, ANY IMPLIED WARRANTY OF MERCHANTABILITY, FITNESS FOR A PARTICULAR PURPOSE, NONINFRINGEMENT OR ARISING FROM A COURSE OF DEALING, USAGE, OR TRADE PRACTICE, ARE HEREBY EXCLUDED TO THE EXTENT ALLOWED BY APPLICABLE LAW.

IN NO EVENT WILL XIRRUS OR ITS SUPPLIERS BE LIABLE FOR ANY LOST PROFIT, OR DATA, OR FOR SPECIAL, INDIRECT, CONSEQUENTIAL, INCIDENTAL, OR PUNITIVE DAMAGES HOWEVER CAUSED AND REGARDLESS OF THE THEORY OF LIABILITY ARISING OUT OF THE USE OF OR INABILITY TO USE THE EQUIPMENT EVEN IF XIRRUS OR ITS SUPPLIERS HAVE BEEN ADVISED OF THE POSSIBILITY OF SUCH DAMAGES. In no event shall Xirrus' or its suppliers' liability to Customer, whether in contract, tort (including negligence), or otherwise, exceed the price paid by Customer.

The foregoing limitations shall apply even if the above-stated warranty fails of its essential purpose. SOME STATES DO NOT ALLOW LIMITATION OR EXCLUSION OF LIABILITY FOR CONSEQUENTIAL OR INCIDENTAL DAMAGES.

The above warranty DOES NOT apply to any evaluation Equipment made available for testing or demonstration purposes. All such Equipment is provided AS IS without any warranty whatsoever.

Customer agrees the Equipment and related documentation shall not be used in life support systems, human implantation, nuclear facilities or systems or any other application where failure could lead to a loss of life or catastrophic property damage, or cause or permit any third party to do any of the foregoing.

All information or feedback provided by Customer to Xirrus with respect to the Product shall be Xirrus' property and deemed confidential information of Xirrus.

Equipment including technical data, is subject to U.S. export control laws, including the U.S. Export Administration Act and its associated regulations, and may be subject to export or import regulations in other countries. Customer agrees to comply strictly with all such regulations and acknowledges that it has the responsibility to obtain licenses to export, re-export, or import Equipment.

This Agreement shall be governed by and construed in accordance with the laws of the State of California, United States of America, as if performed wholly within the state and without giving effect to the principles of conflict of law. If any portion hereof is found to be void or unenforceable, the remaining provisions of this Warranty shall remain in full force and effect. This Warranty constitutes the entire agreement between the parties with respect to the use of the Equipment.

Manufacturer is Xirrus, Inc. 370 North Westlake Blvd #200 Westlake Village, CA 91362.

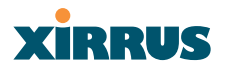

# **Table of Contents**

All topics listed in this Table of Contents are "clickable," which means you can instantly jump to any selected topic with a click of your mouse button. Items that do not appear in the TOC list—they are part of the Front Matter, prior to this Table of Contents—include the following:

- **•** Trademarks
- Notices
- z EU Directive 1999/5/EC Compliance Information
- Safety Warnings
- **•** Translated Safety Warnings
- Software Warranty and License Agreement
- **•** Hardware Warranty Agreement

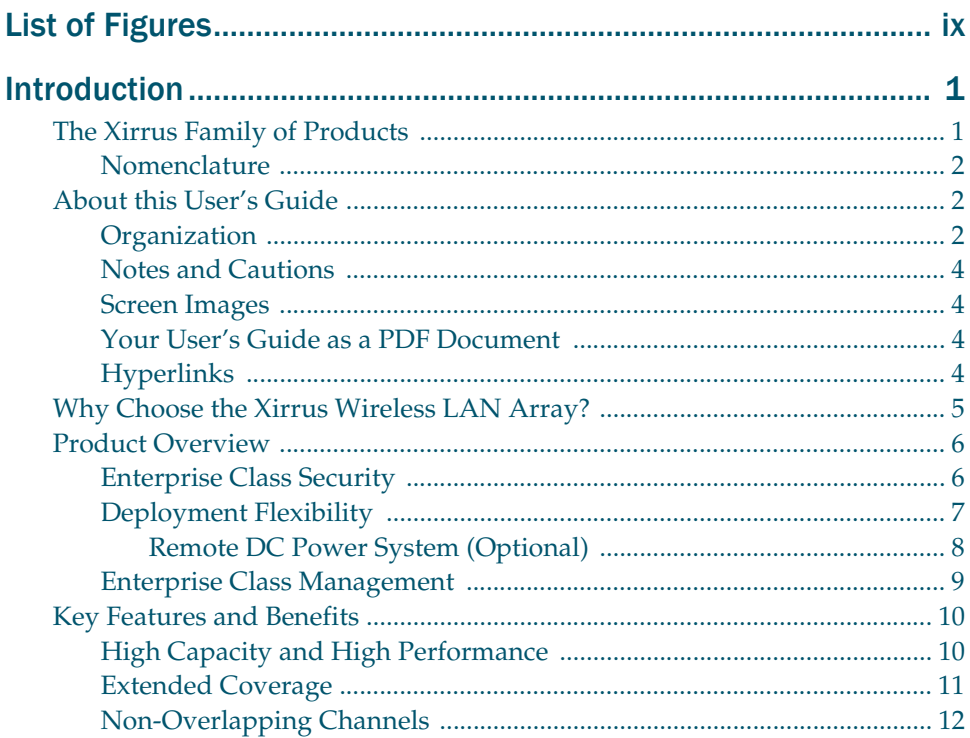

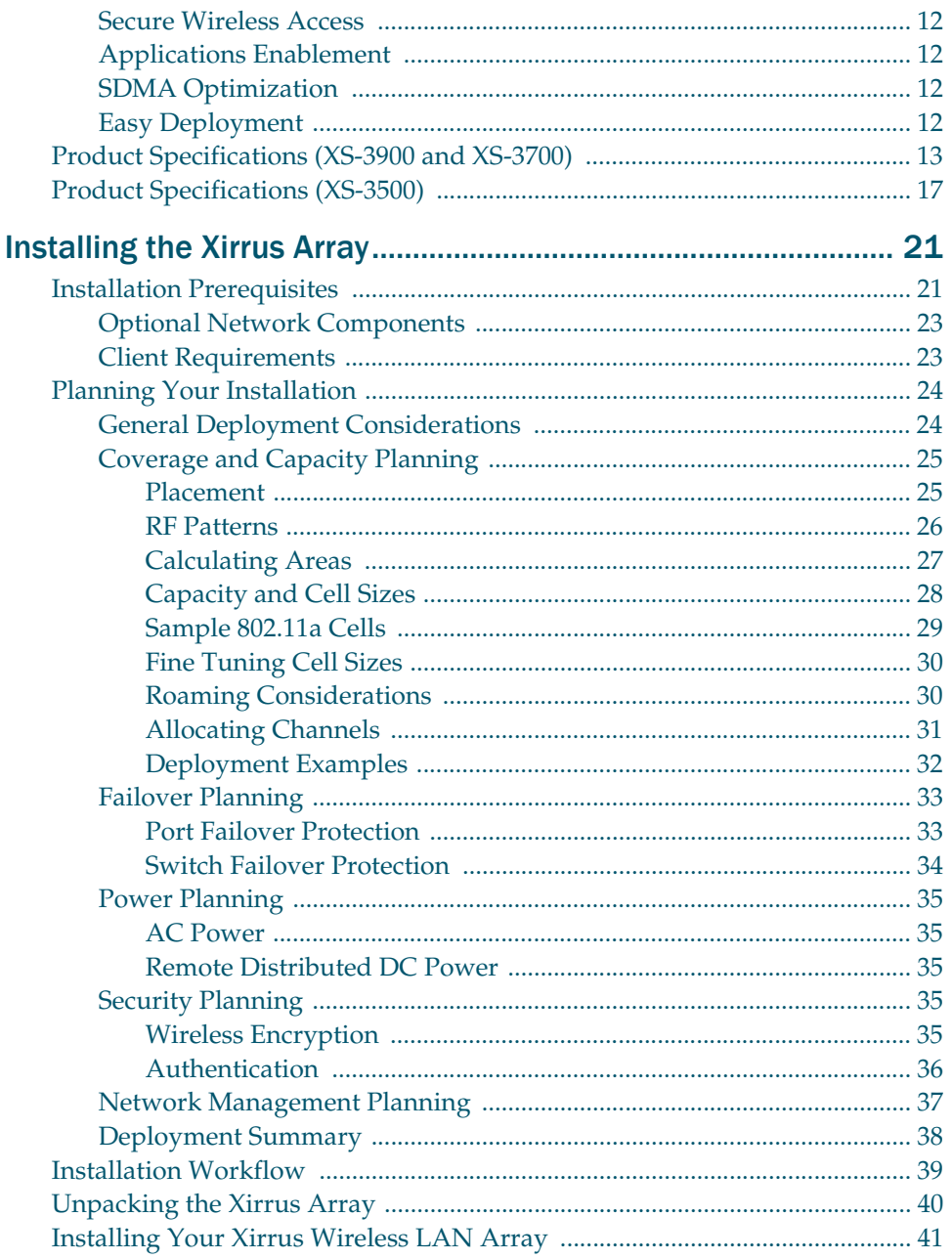

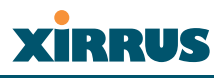

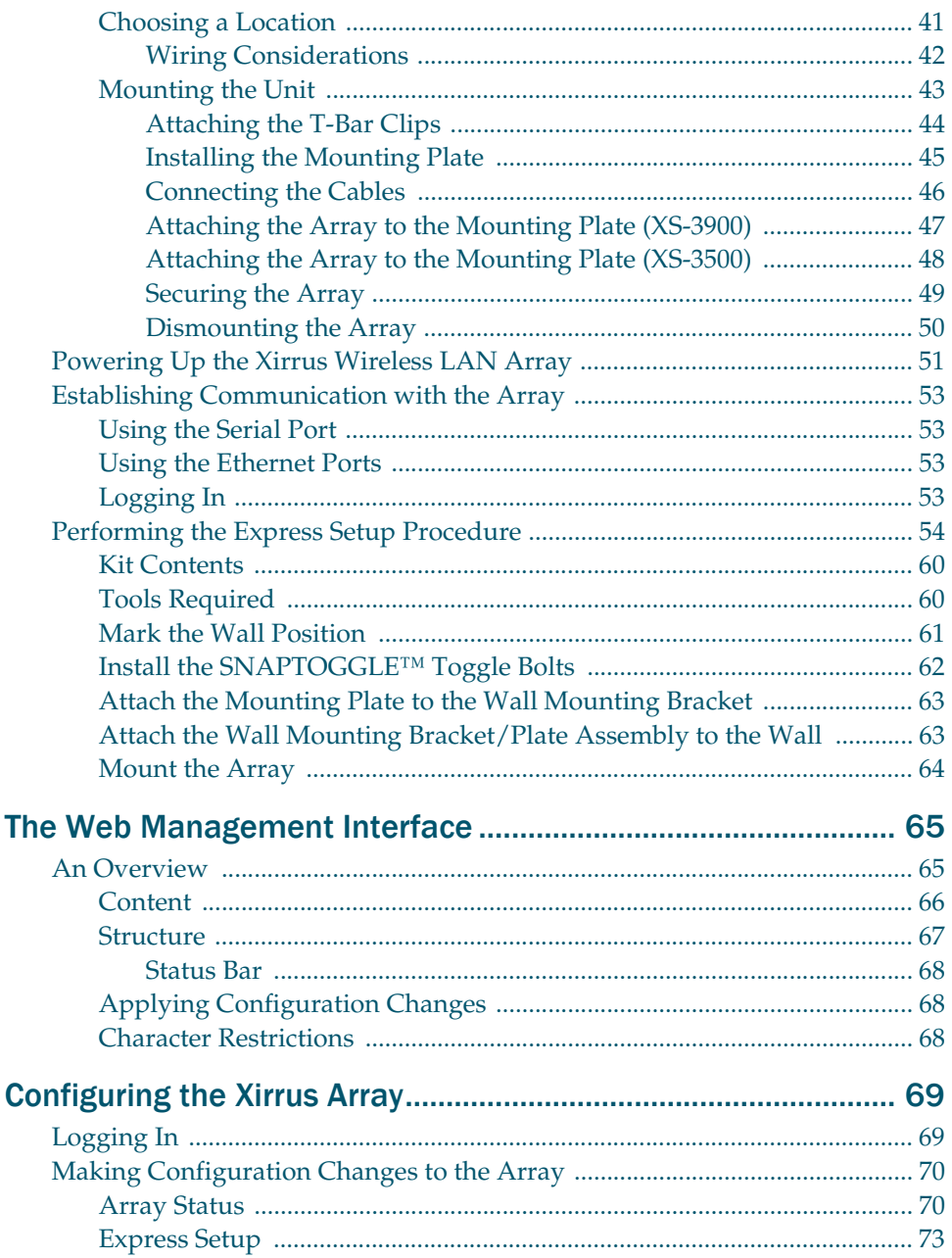

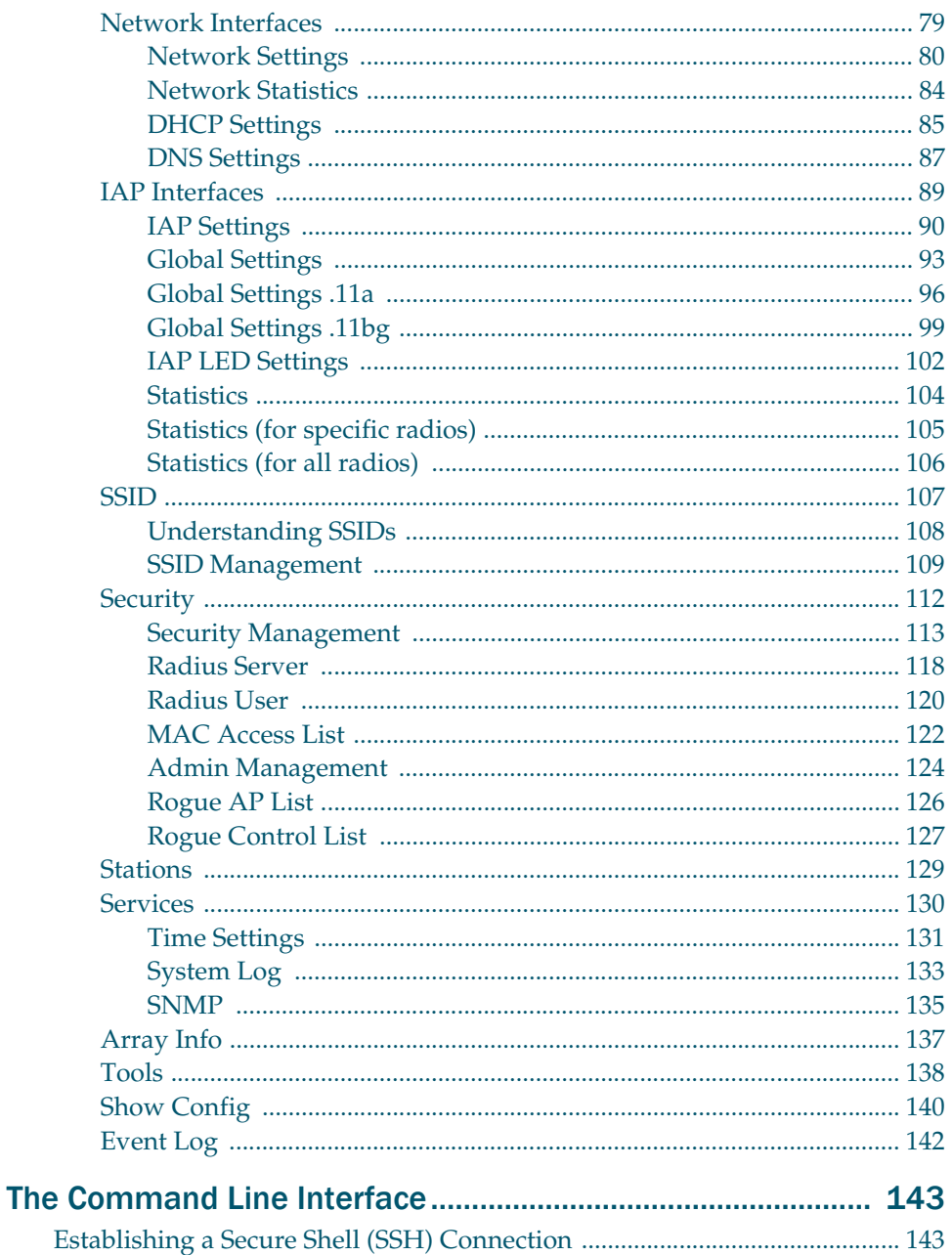

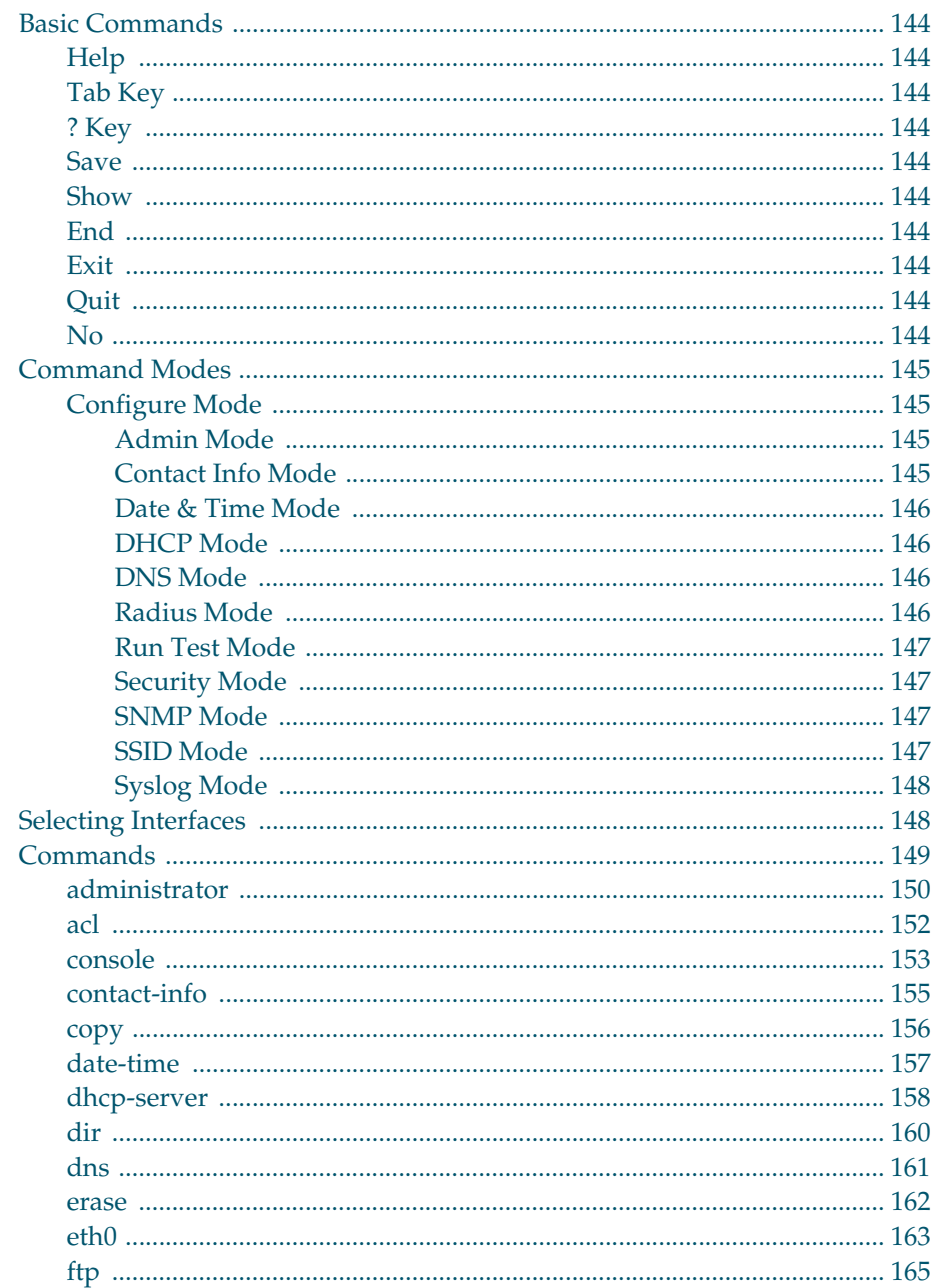

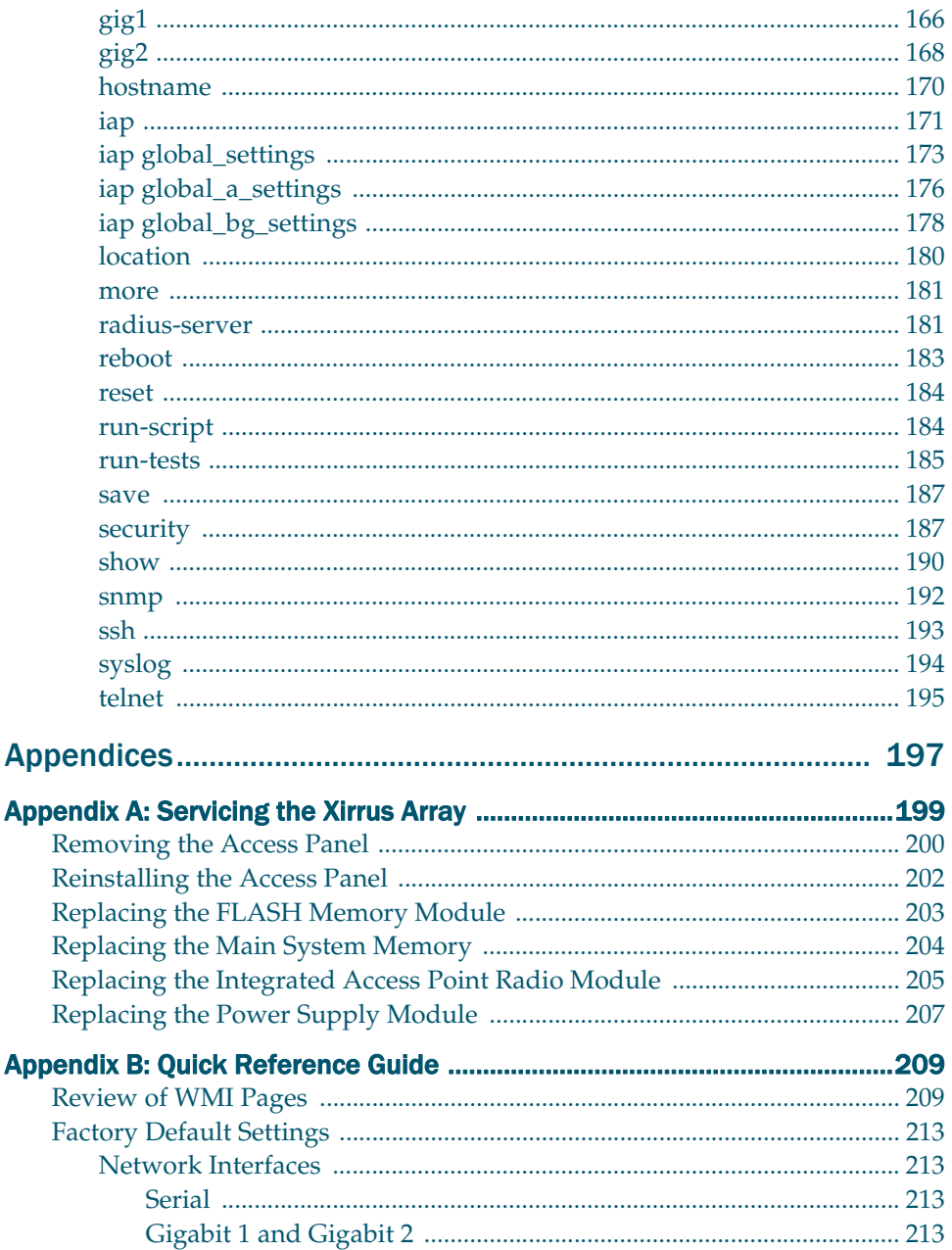

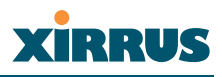

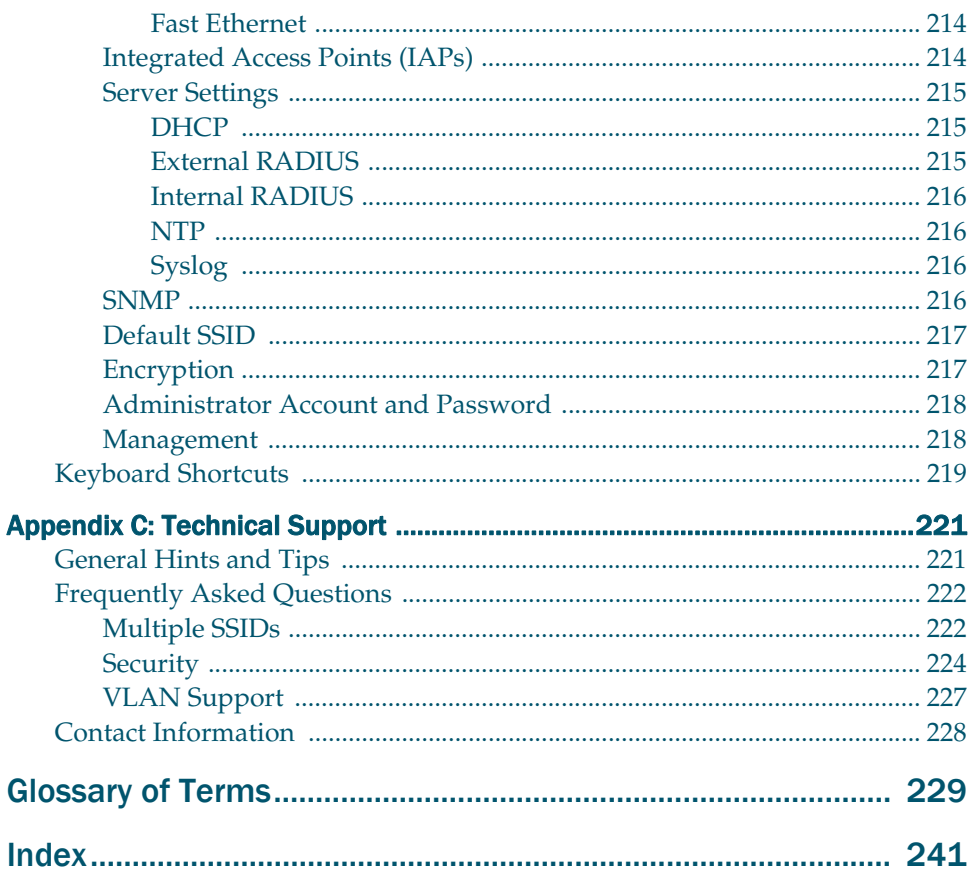

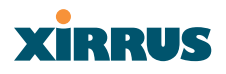

Page is intentionally blank

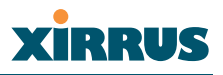

# **List of Figures**

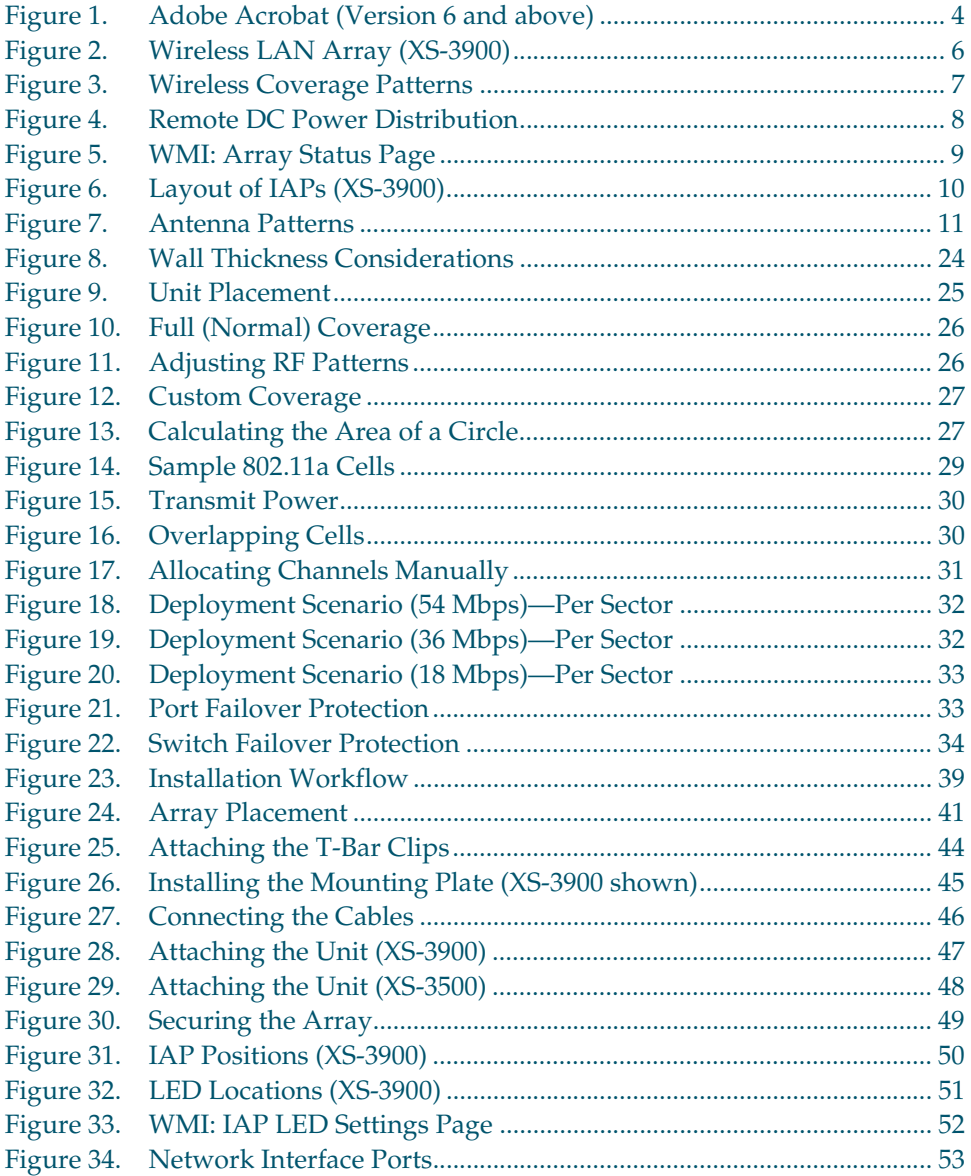

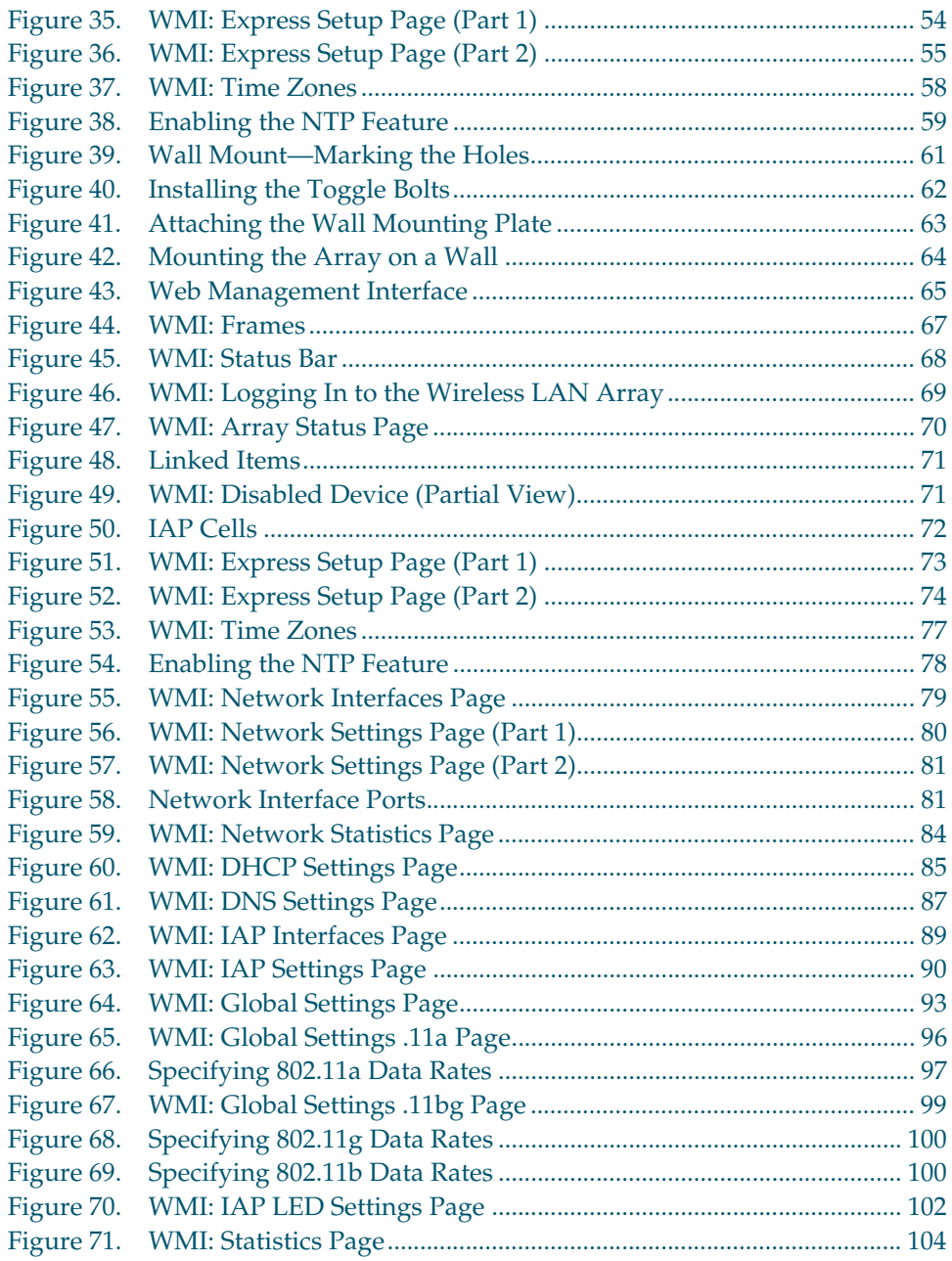

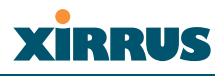

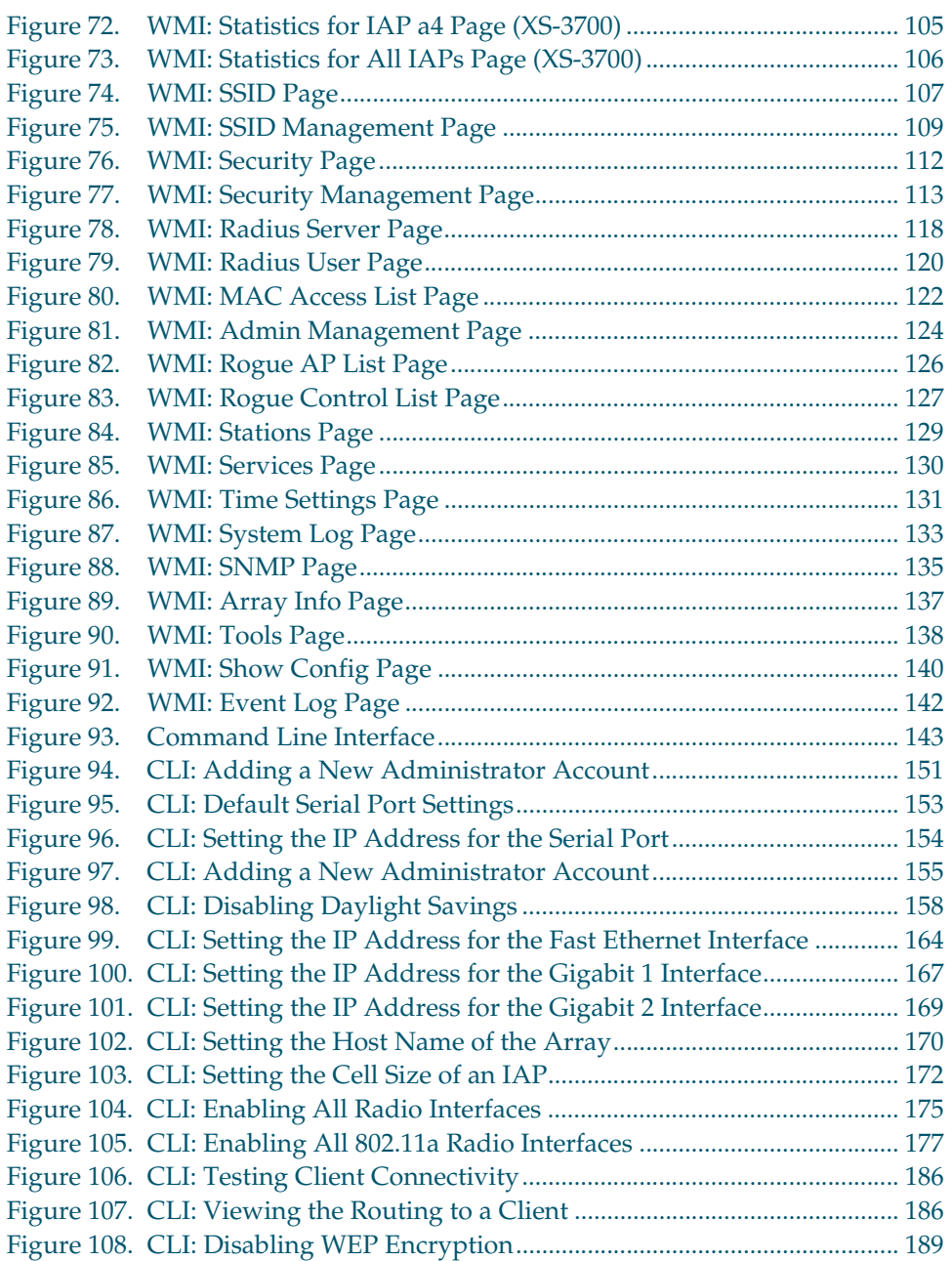

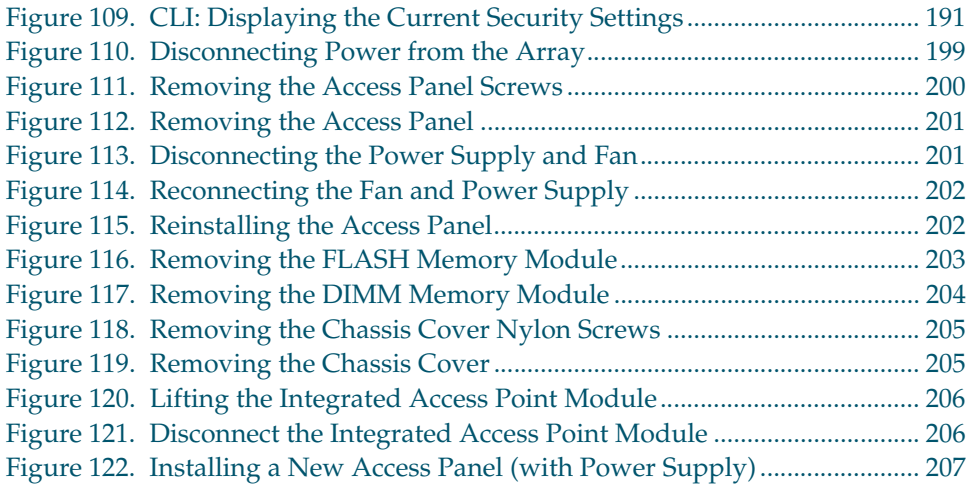

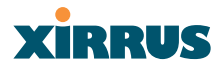

# **Introduction**

This chapter introduces the Wireless LAN Array, including an overview of its key features and benefits, and a detailed listing of the product's physical, environmental, technology and regulatory specifications. Section headings for this chapter include:

- "The Xirrus Family of Products" on page 1
- "About this User's Guide" on page 2
- "Why Choose the Xirrus Wireless LAN Array?" on page 5
- "Product Overview" on page 6
- "Key Features and Benefits" on page 10
- z "Product Specifications (XS-3900 and XS-3700)" on page 13
- "Product Specifications (XS-3500)" on page 17

### The Xirrus Family of Products

The Xirrus family of products includes the following items:

z **Xirrus Wireless LAN Array (XS-3900 / XS-3700 / XS-3500)** The Wireless WLAN Array is specifically designed for the Enterprise market. There are three versions of this product, each with a different wireless capacity—16 IAPs (Integrated Access Points—radios) with the XS-3900, 8 IAPs with the XS-3700, and 4 IAPs with the XS-3500.

#### z **Xirrus Wireless Management System (XM-3300)**

The XM-3300 is used for managing large Wireless WLAN Array deployments from a centralized Web-based interface. If you need detailed information about this product, refer to the XM-3300 User's Guide, part number 800-0007-001.

#### z **Xirrus Remote DC Power System (XP-3100)**

The XP-3100 provides distributed DC power to multiple Wireless WLAN Arrays, eliminating the need to run dedicated AC power to each unit and facilitating backup power when connected via a UPS.

# **XIRRUS**

#### **Nomenclature**

Throughout this User's Guide, the Wireless LAN Array is also referred to as the **Xirrus Array**, or simply the **Array**. In some instances, the terms **product** and **unit** are also used. When discussing specific products from the Xirrus family, the product name is used (for example, XS-3900, XS-3700 or XS-3500).

The Xirrus Wireless Management System (XM-3300) and the Xirrus Remote DC Power System (XP-3100) are referred to as the **XM-3300** and **XP-3100**, or **XM** and **XP** respectively.

### About this User's Guide

This User's Guide provides detailed information and procedures that will enable wireless network administrators to install, configure and manage the Xirrus Array so that end users can take full advantage of the product's features and functionality without technical assistance.

### **Organization**

Topics and procedures are organized by function under the following chapter headings:

Introduction

Provides a brief introduction to wireless technology, an overview of the product, including its key features and benefits, and presents the product specifications.

Installing the Xirrus Array

Defines the prerequisites for deploying and installing the Array and provides instructions to help you plan and complete a successful installation.

### The Web Management Interface

Offers an overview of the product's embedded Web Management Interface, including its content and structure. It also emphasizes what you need to do to ensure that any configuration changes you make are applied, and provides a list of restricted characters.

#### Wireless LAN Array

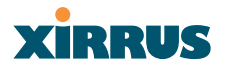

#### Configuring the Xirrus Array

Contains procedures for configuring the Array using its embedded Web Management Interface. It also includes instructions for logging in to the Array with your Web browser, and procedures for upgrading the system firmware and resetting the Array to its factory defaults.

#### The Command Line Interface

Provides instructions for configuring the Array using keywords and commands via its embedded Command Line Interface—with examples and syntax conventions—and includes a procedure for establishing a Secure Shell (SSH) connection to the product.

#### Appendix A: Servicing the Xirrus Array

Contains procedures for servicing the Array, including the removal and reinstallation of major hardware components.

#### Appendix B: Quick Reference Guide

Contains product reference information, including a review of the Web Management Interface pages and their content, an alphabetical listing of keywords available with the Command Line Interface, the product's factory default settings, a sample event log, and some useful keyboard shortcuts.

#### z Appendix C: Technical Support

Offers guidance to resolve technical issues, including some general hints and tips to enhance your product experience, and a procedure for isolating problems within an Array-enabled wireless network. Also includes Frequently Asked Questions (FAQs), a table of error messages generated by the product, and Xirrus contact information.

#### • Glossary of Terms

Provides an explanation of terms directly related to Xirrus product technology, organized alphabetically.

#### Index

The index is a valuable information search tool. Use the index to locate specific topics discussed in this User's Guide. Simply click on any page number in the index to jump to the referenced topic.

## IRRUS

#### Notes and Cautions

The following symbols are used throughout this User's Guide:

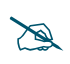

# *This symbol is used for general notes that provide useful supplemental information.*

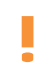

! *This symbol is used for cautions. Cautions provide critical information that may adversely affect the performance of the product.*

### Screen Images

Some screen images of the Web Management Interface have been modified for clarity. For example, an image may have been cropped to highlight a specific area of the screen, and/or sample data may be included in some fields.

#### Your User's Guide as a PDF Document

This User's Guide is also made available as a secure PDF (Portable Document Format) file and can be viewed using the Adobe® Acrobat Reader® product. It cannot be edited or modified. If you don't have Acrobat Reader, you can downloaded it free-of-charge from: <http://www.adobe.com>.

### **Hyperlinks**

If you click on body text that appears in the color TEAL (with the exception of headings or notes) the embedded hyperlink within the text will immediately take you to the referenced destination. All internal and external cross-references, including page numbers within the List of Figures and the Index, have associated hyperlinks. After "jumping" to a referenced topic, if you want to return to the previous page (reference source), simply click on Acrobat's **previous page** button.

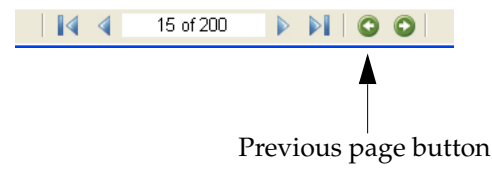

Figure 1. Adobe Acrobat (Version 6 and above)

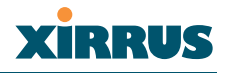

### Why Choose the Xirrus Wireless LAN Array?

In 2003 there were approximately 30,000 Wireless Local Area Networks (WLANs) operating in the public domain. Research suggests that the number will more than quadruple by 2006. Enterprise WLANs in the private sector are also becoming increasingly common as businesses strive for greater flexibility in the workplace and the need for employee mobility rises. The only requirements for an effective wireless deployment are a power source, a couple of screws, and an imagination.

Wireless LAN is also fully compatible with standard Ethernet protocols, so connectivity with existing wired infrastructures is transparent to users—they can still access and use the same applications and network services that they use when plugged into the company's wired LAN infrastructure (it's only the plug that no longer exists).

Wireless LAN has come a long way in the past few years and now offers the performance, reliability and security that Enterprise customers have come to expect from their networks. The technology is being driven by three major IEEE standards:

z **802.11a**

Operates in the 5 GHz range with a maximum speed of 54 Mbps.

z **802.11b**

Operates in the 2.4 GHz range with a maximum speed of 11 Mbps. It has a range of about 100 meters indoors and 300 meters outdoors.

 $\bullet$  802.11g

Supports a higher transmission speed of 54 Mbps in the 2.4 GHz range and is backwards compatible with 802.11b.

Whether you're a small company with just a handful of employees, or a large corporation with thousands, wireless has the scalability and flexibility to serve your needs.

# **XIRRUS**

### Product Overview

Part of the family of Xirrus products, the Wireless LAN Array is a high capacity, multi-mode device designed for the Enterprise market, with twice the range and up to sixteen times the capacity of competitive wireless products.

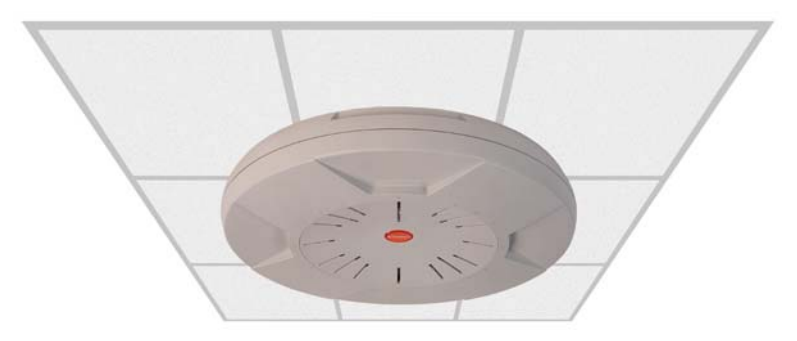

Figure 2. Wireless LAN Array (XS-3900)

The Xirrus Array (regardless of the product model) is Wi-Fi® compliant and simultaneously supports 802.11a, 802.11b and 802.11g clients. Enterprise class features such as VLAN support and multiple SSID capability enable robust network compatibility and a high level of scalability and system control. The optional Xirrus Wireless Management System (XM-3300) allows global management of hundreds of Arrays from a central location.

The XS-3700 and XS-3500 versions of the Wireless LAN Array deliver a correspondingly lower capacity than the XS-3900.

### Enterprise Class Security

The latest and most effective wireless encryption security standards, including WPA (Wi-Fi Protected Access) with 802.11i AES (Advanced Encryption Standard) are provided with the Xirrus Array. In addition, the use of an embedded RADIUS server (or 802.1x with an external RADIUS server) ensures user authentication multiple Arrays can authenticate to the optional XM-3300 ensuring only authorized Xirrus Wireless LAN Arrays become part of the wireless network. Rogue AP detection and site monitoring is performed in the background by the Array automatically.

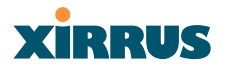

#### Deployment Flexibility

Xirrus' unique multi-radio architecture generates 360 degrees of sectored highgain 802.11a/ $b/g$  coverage that provides extended range and the highest possible data rates for a large volume of clients. Each sector can be controlled automatically or manually, creating a pattern of wireless coverage perfectly tailored to individual customer needs. For example:

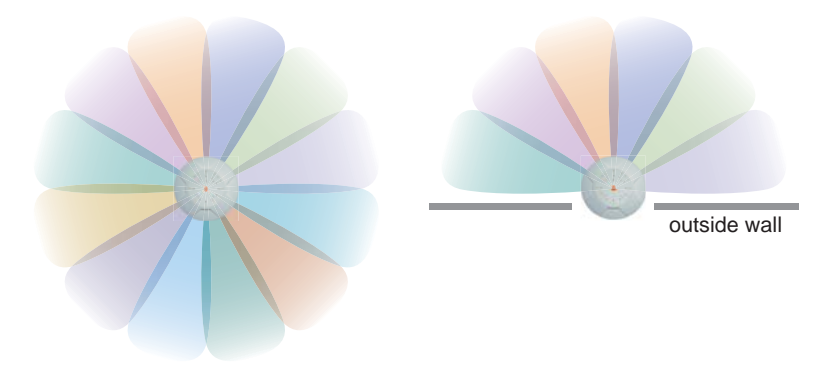

Figure 3. Wireless Coverage Patterns

Figure 2 depicts the following two scenarios:

#### **Full pattern coverage**

All radios are activated with coverage spanning 360 degrees. If within range, clients will always receive coverage regardless of their geographic position relative to the Array.

#### **Partial pattern coverage**

If desired, the Xirrus Array can be deployed close to an exterior wall. In this case, half of all available radios have been deactivated to prevent redundant signals from "bleeding" beyond the site's perimeter wall. This configuration may also be used in those cases where you want to restrict wireless coverage to selected areas of the building's interior.

## **XIRRUS**

#### **Remote DC Power System (Optional)**

The Xirrus Remote DC Power System (XP-3100) provides distributed DC power to your Array (DC version) deployments, eliminating the need to provide an AC power outlet in close proximity to the unit(s).

In the following example, DC power is supplied to four Xirrus Arrays while utilizing only one AC power outlet.

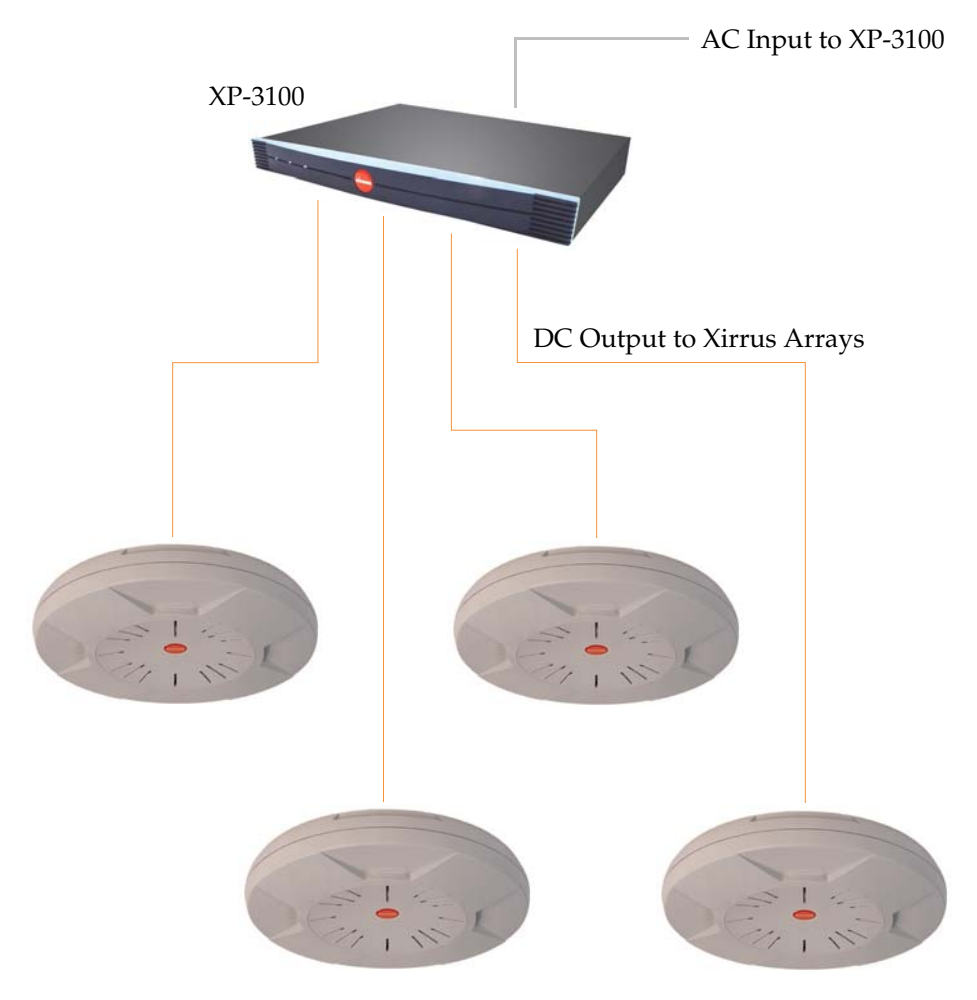

Figure 4. Remote DC Power Distribution

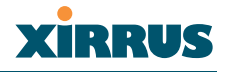

#### Enterprise Class Management

The Xirrus Array can be configured with its default RF settings, or the RF settings can be customized using the Array's embedded Web Management Interface (WMI). The WMI enables easy configuration and control from a graphical console, along with a full compliment of troubleshooting tools, reports and statistics.

| <b>Array Status</b>   | <b>WLAN Array Status</b>        |               |                   |               |                         |  |
|-----------------------|---------------------------------|---------------|-------------------|---------------|-------------------------|--|
| Express Set-Up        | <b>Network Interface</b>        | <b>Status</b> | <b>Management</b> | Configuration | <b>IP Address</b>       |  |
| Network Interfaces    | 10/100 Megabit                  | Enabled       | Enabled           | DHCP          | 192.168.0.7             |  |
| <b>IAP</b> Interfaces | Gigabit Interface 1             | Enahled       | Enahled           | DHCP          | 10.0.1.2                |  |
| SSID<br>Security      | Gigabit Interface 2             | Enabled       | Enabled           | DHCP          | 10.0.1.2                |  |
| <b>Stations</b>       | <b>Integrated Access Points</b> |               |                   |               |                         |  |
| Services              | <b>IAP</b> Interface            | <b>Status</b> | Channel           | Cell Size     | <b>Associated Users</b> |  |
| Array Info            | abq1                            | Enabled       | 1                 | Large         | 0                       |  |
| Tools                 | abd2                            | Enabled       | 6                 | Large         | In                      |  |
| Show Config           | abq3                            | Enabled       | 11                | Large         | o                       |  |
| Event Log             | abq4                            | Enabled       | 6                 | Large         | o                       |  |
|                       | a1                              | Enabled       | 36                | Large         | lo                      |  |
| A12<br>A11<br>A1      | a2                              | Enabled       | 52                | Large         | lo                      |  |
| ABG4<br>ABG1<br>A10   | a3<br>A2                        | Enabled       | 149               | Large         | Ō                       |  |
| A9                    | a4<br>A3                        | Enabled       | 40                | Large         | o                       |  |
|                       | a5                              | Enabled       | 56                | Large         | lo                      |  |
| A8<br>ABG3<br>ABG2    | AA<br>a6                        | Enabled       | 157               | Large         | lo                      |  |
|                       | aZ                              | Enabled       | 44                | Large         | o                       |  |
|                       | a8                              | Enabled       | lan               | Large         | lo                      |  |
| Critical Msgs:        | a9                              | Enabled       | 153               | Large         | lo                      |  |
| ● Warning Msgs:       | 0<br>a10                        | Enabled       | 48                | Large         | o                       |  |
| General Msgs:         | 9<br>a11                        | Enabled       | G4                | Large         | lo                      |  |
|                       | a12                             | Enabled       | 161               | Large         | I٥                      |  |

Figure 5. WMI: Array Status Page

In addition, a fully featured Command Line Interface (CLI) offers IT professionals a familiar management and control environment. SNMP (Simple Network Management Protocol) is also supported to allow management from an SNMP compliant management tool, such as the optional Xirrus Wireless Management System.

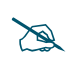

# *For deployments of more than two Arrays, we recommend that you use the Xirrus Wireless Management System (XM-3300). The XM-3300 offers a rich set of features for fine control over large deployments.*

# **IRRUS**

### Key Features and Benefits

This section describes some of the key product features and the benefits you can expect when deploying the Xirrus Array (the XS-3900 product is highlighted in this section).

### High Capacity and High Performance

The XS-3900 easily handles time-sensitive traffic, such as voice, and can enable wireless connectivity for 1,024 users. The unit includes two Gigabit uplink ports for connection to the wired network. A total of sixteen IAPs provides a maximum wireless capacity of 864 Mbps, which offers ample reserves for the high demands of current and future applications. Of the sixteen IAPs, twelve operate in the 802.11a mode and four operate in any combination of 802.11a, 802.11b and 802.11g.

If desired, IAP (radio) **abg2** can also be configured in RF monitoring and rogue AP detection mode.

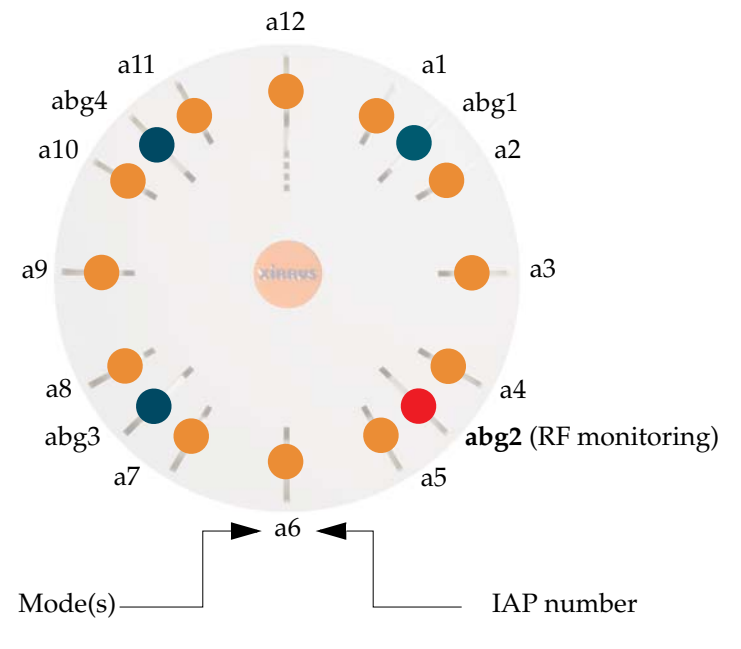

Figure 6. Layout of IAPs (XS-3900)

#### Wireless LAN Array

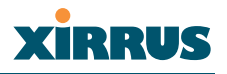

#### Extended Coverage

One XS-3900 solution enables you to replace up to sixteen access points (includes one omnidirectional IAP for monitoring the network). Fifteen IAP radios with integrated directional antennas provide increased wireless range and enhanced data rates in all directions. With a Xirrus Array deployed, far fewer access points are needed for your wireless network. Radio **abg2** (see Figure 6) can be switched to use an integrated omnidirectional antenna—for listening only—and can be dedicated to the tasks of site monitoring and rogue AP detection.

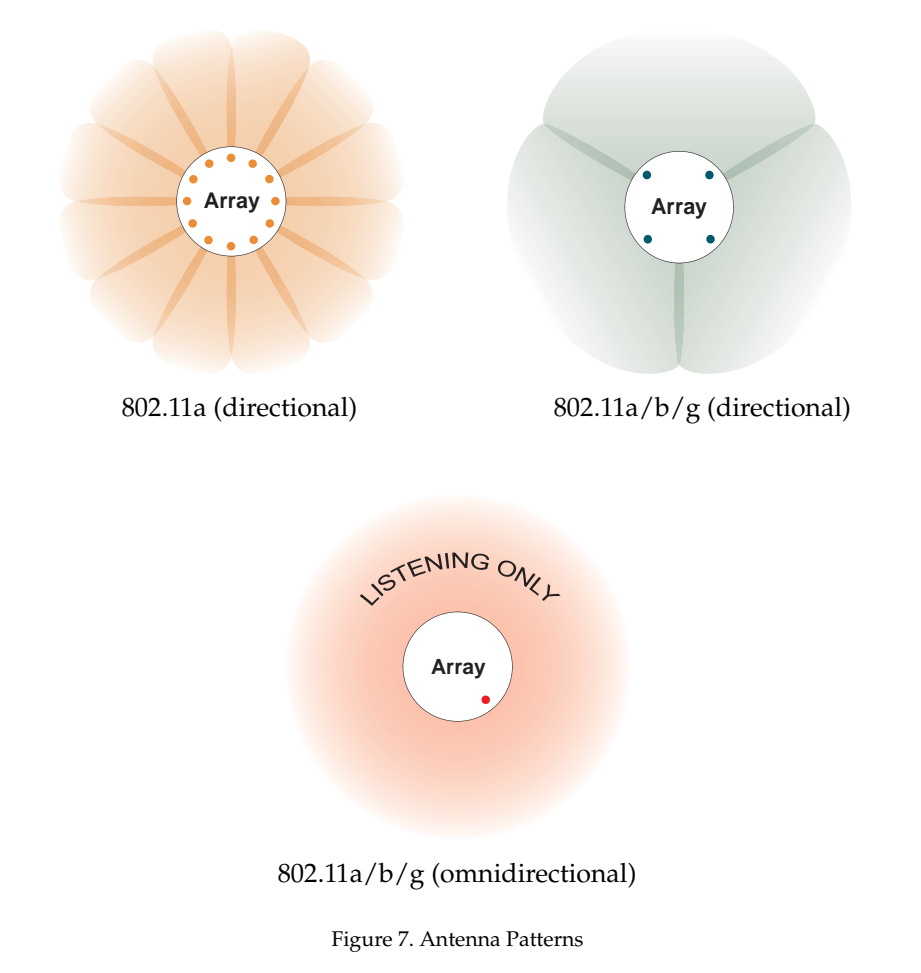

# XIRRUS

#### Non-Overlapping Channels

Complete use of non-overlapping channels limits interference and delivers maximum capacity. On the XS-3900, all 16 non-overlapping channels are fully utilized across the 5Ghz and 2.4Ghz spectrums (12 across the 5GHz spectrum and 4 across the 2.4GHz spectrum).

#### Secure Wireless Access

Multiple layers of authentication and encryption ensure secure data transmissions. The Xirrus Array is 802.11i compliant with encryption support for 64 bit and 128 bit WEP, and WPA with TKIP and AES encryption.

Authentication support is provided via 802.1x, including PEAP, EAP-TLS, and EAP-TTLS.

#### Applications Enablement

QoS (Quality of Service) functionality combined with true switch capabilities enable high density Voice over Wireless LAN deployments. Compliant with 802.1p and 802.1q standards.

#### SDMA Optimization

SDMA (Spatial Division Multiple Access) technology provides full 360° coverage while allowing independent channel and power output customization. Also supports fast inter-zone handoffs for time-sensitive applications and roaming support.

#### Easy Deployment

The Xirrus Wireless Management System (XM-3300) offers real time monitoring and management capabilities of the wireless network—ideal for the Enterprise market. It also allows you to import floor plans to help you plan your deployment. The Xirrus Wireless LAN Array chassis has a plenum rated, lockable and tamper resistant case.

## Product Specifications (XS-3900 and XS-3700)

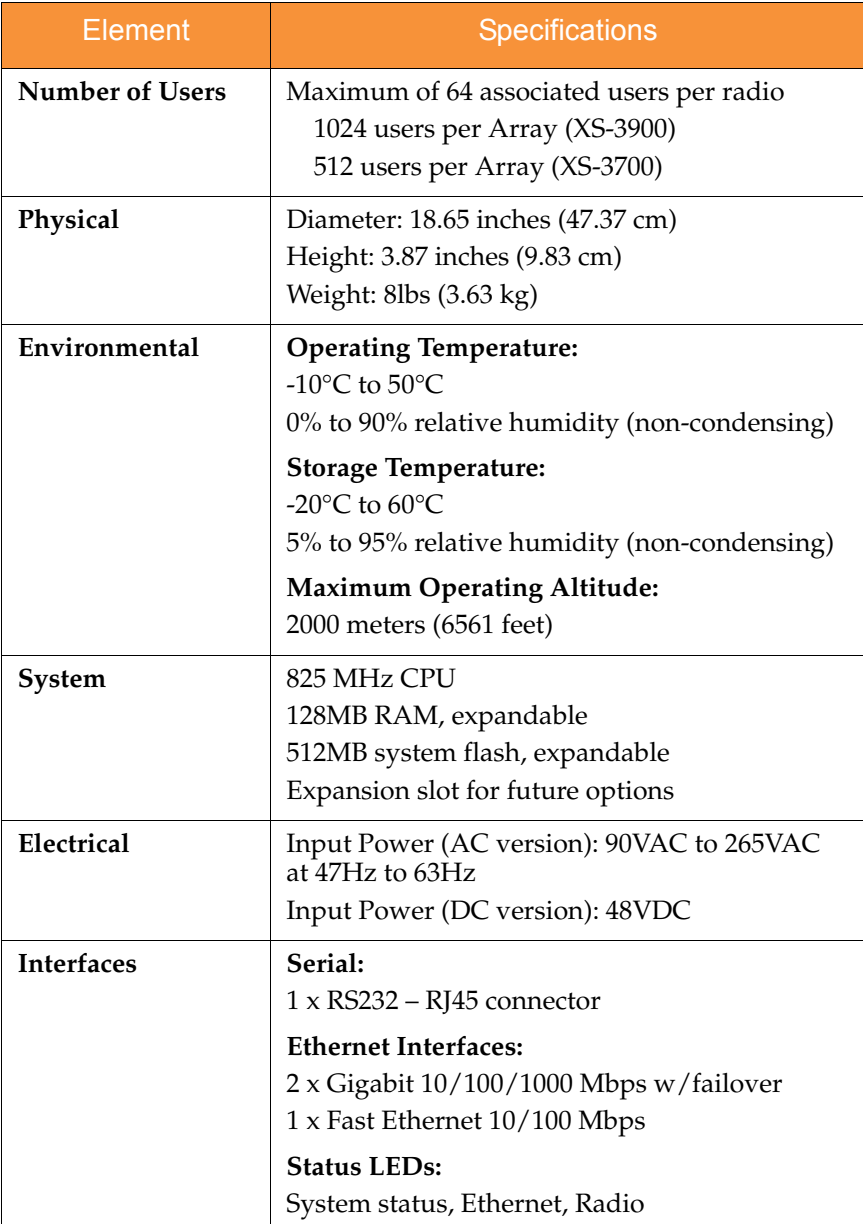

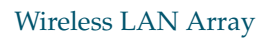

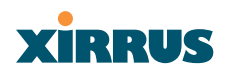

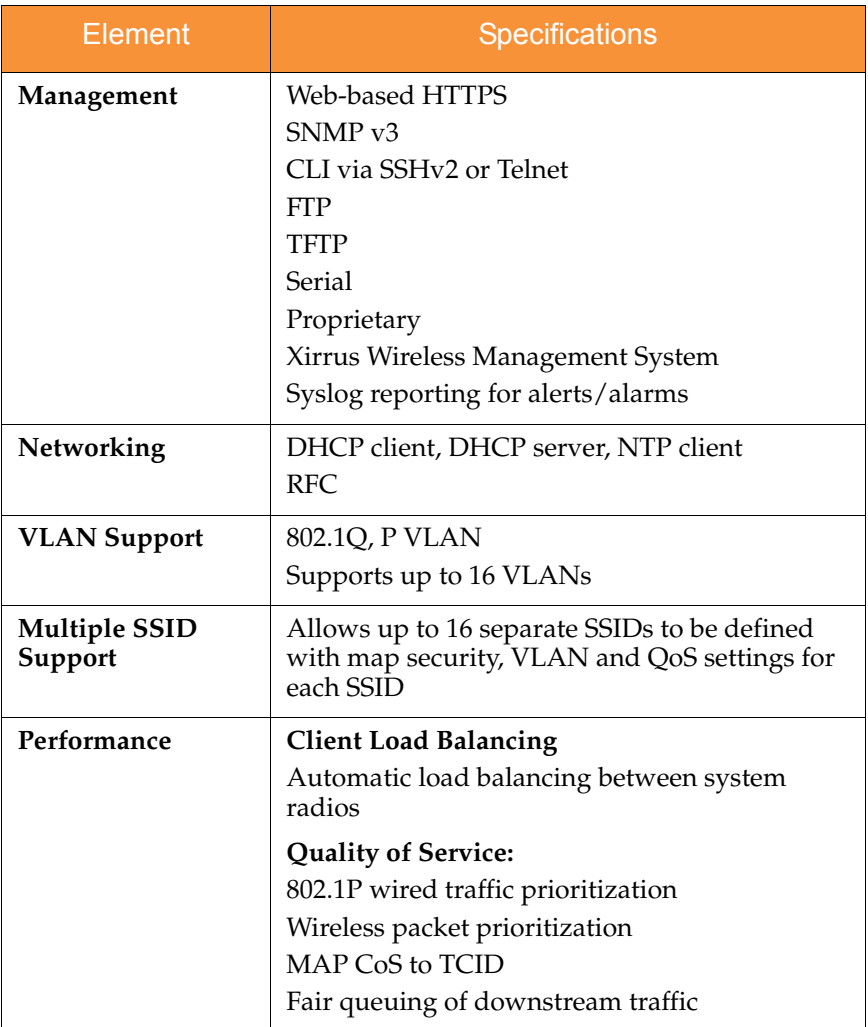

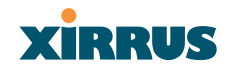

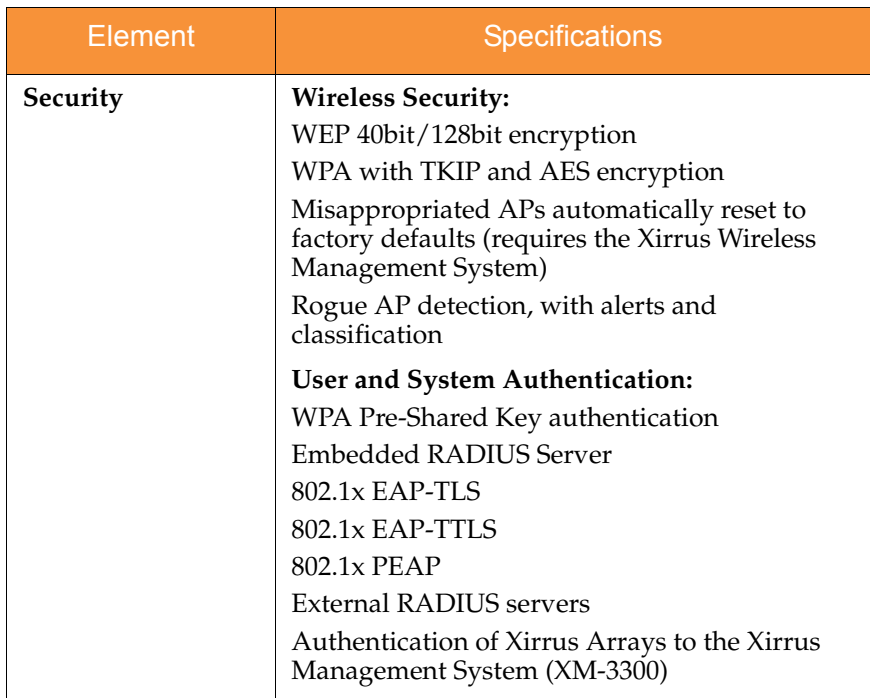

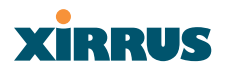

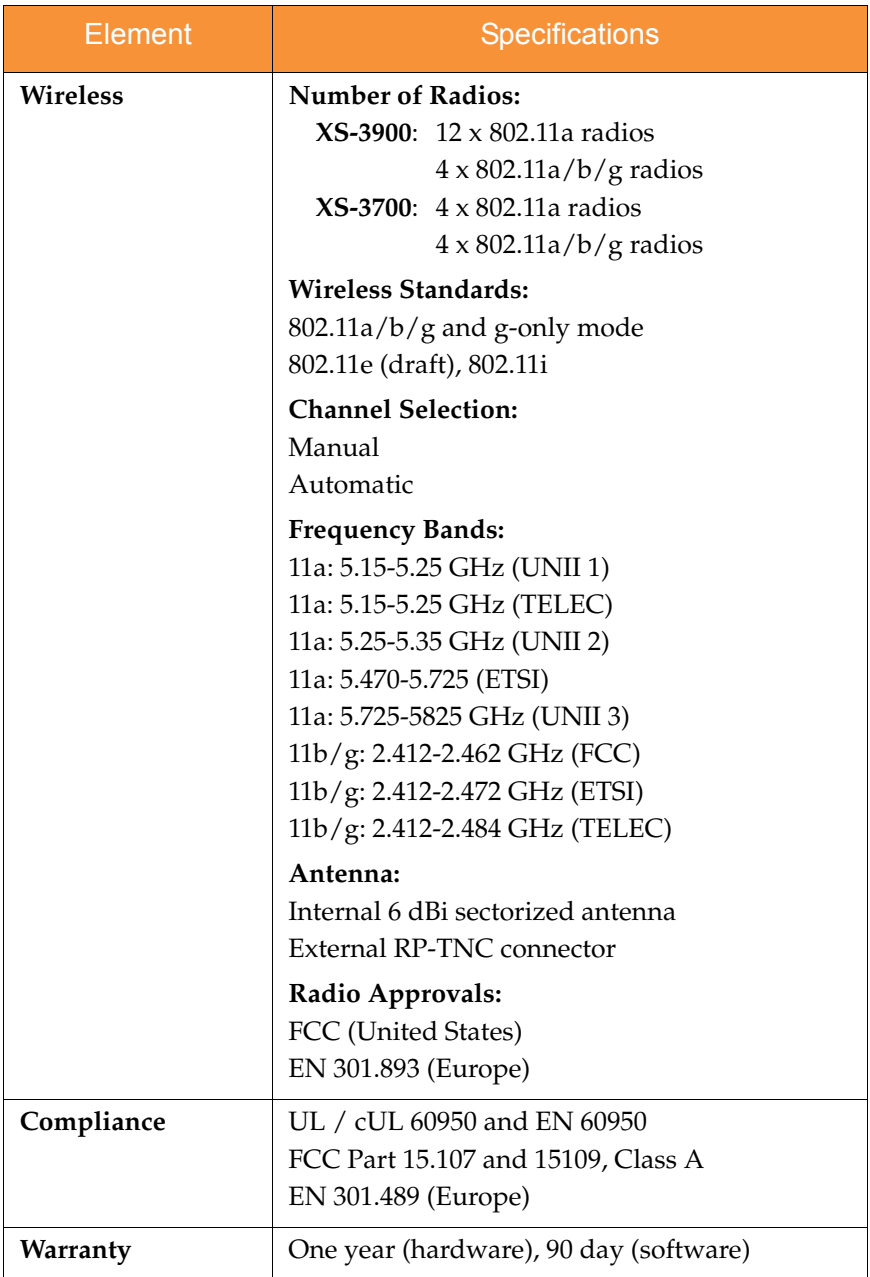

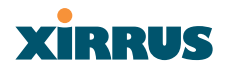

## Product Specifications (XS-3500)

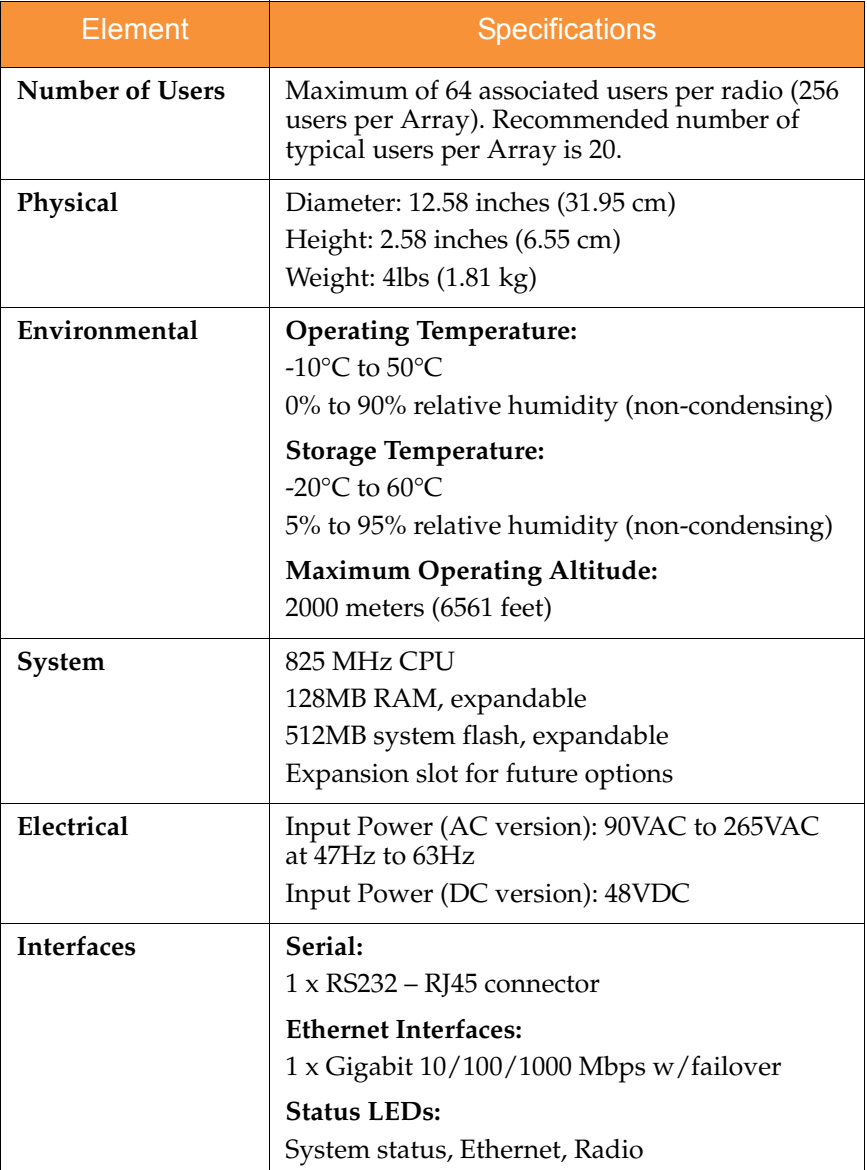

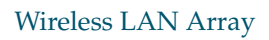

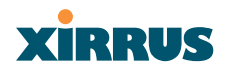

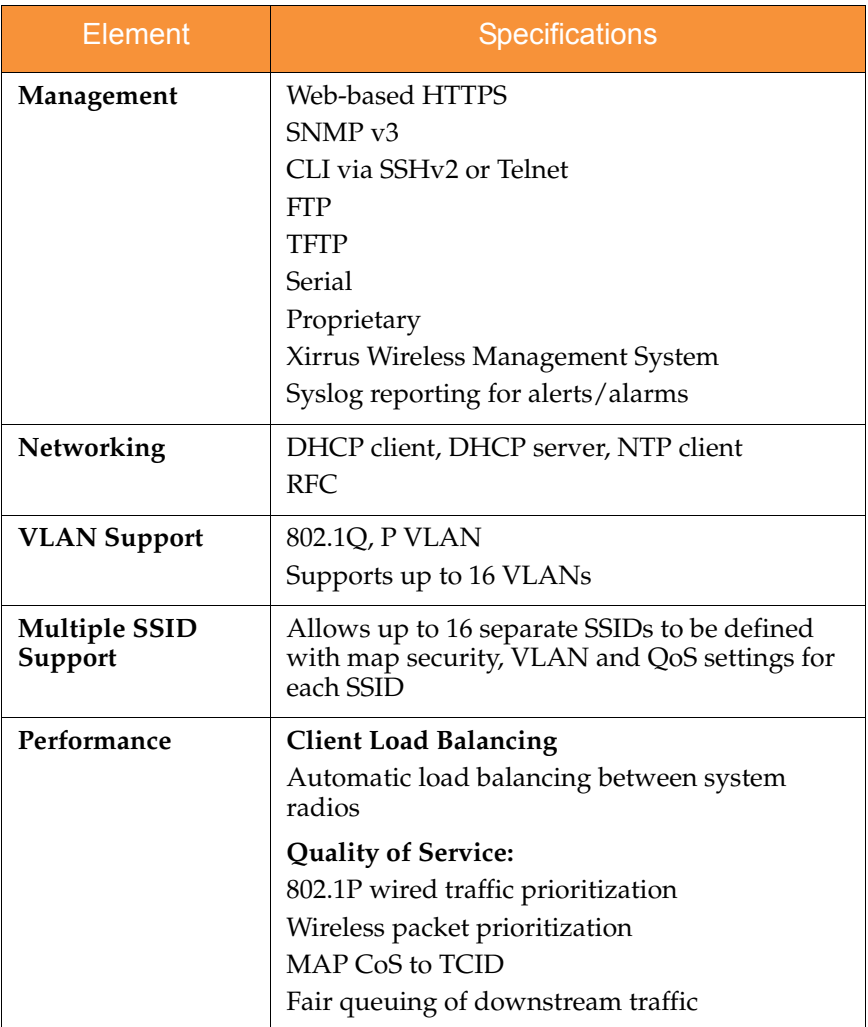